# Oh wwuh #p h q v x h och

### $V$ hs whp e uh $#$ 33;  $a$ £#<45

..glw uldo

Dvvr fldwr a#sr x u#o di h#ha#uhdhi# irgg•h#hq#4<36#sdu#Ehqmdplq#Olkrx

F\*hvw#od#uhqwu•h#\$

Chwwuh#αxp • ur#ahxi#fhaw#arx}h#B#Dxudlv0mh#udwr#ahy#sduxwlrav#ahsxlv#od#Chwwuh#α£#<#ah# malq#ghuqlhu#B#Qrq/#qrxv#dyrqv#vlpsohphqw#g∙flg∙#gh#uhsuhqguh#hw#gh#srxuvxlyuh#od#qxp∙0 urwdw'rg#ghv#Exodnw'gv#+xgh#wudglw'rg#soxv#txh#fhqwhqdluh#\$t#srxu#lghqwlilhu#od#Ohwwuh#phq0 vxhooh#ax#Vw•u•r0Foxe1#Ergah#bhfwxuh#\$

Sdsloorg#0#Skrwr##Grplqltxh#Euhwkhdx

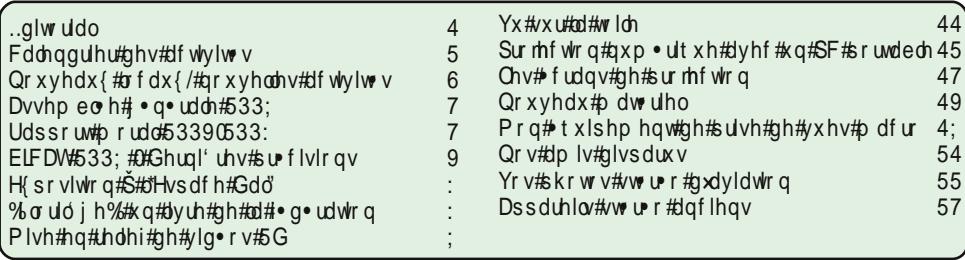

# Fd ch q g ul h unig h v tid f wly I w v

### U × alr av#Š#Sdulv# £#x#Sdulv#47£

S#Sdulv# h## #elv#uxh#gh#pd#Elhgidlvdgfh/#4<sup>hu</sup>#+ wdjh#0#P • wur#VwDxjxvwlg#rx#Vw0Od}duh Dwyhqwlrq##Dsu'v#54k63/#bh#qljlfrqh#hvw#kruv#vhuylfh#hw#bdff'v#qxhvw#soxv#srvvledn1

S#Sdulv#47<sup>h</sup>##CRUHP/#7#uxh#phv#Pdulglhuv#+UgF#ph#pd#wrxu#dx#erxw#gh#pd#uxh#Š#dxfkh. P . wur #Sr uwh#ah#Ydavhv#r x #wudp z dl #Uxh#Glarw

Vydylur gahphay#soxy#dfloh#ahyday#dh#df•h/#dyhaxh#Pduf#Vdaiglhu1

### PHUFUHGL#4: #VHSWHPEUH#Š#4<#k#63/#dx#ORUHP#0#V•dafh#uh#uhawu•h

Yrv#p dihv#gh#bewe##lqirup dwlrqv#jeqeuddhv#vxu#bhv#p dweuthov/#bhv#whfkqltxhv/#bhv# pdqlihvwdwlrqv/#chv#sxeolfdwlrqv#txh#kdfxq#yrxgud#elhq#uhfkhufkhu/#qrwhu/#frppxqltxhu# Ra#alvsrvh#axlawhuqhw#dx#Oruhp 1#Glvfxvvlra#vxu#ofujdqlvdwlra#ahv#v•dafhv/##bhv#surrhww#ah# dnww.hv/#exadnwlgv/#uha,frgwuh#gh#sulgwhpsv111

> PHUFUHGL#57#VHSWHPEUH4Š#4<#k#63/#Š#cd#Elhqidlvdqfh Dvvhp eo h# • q • udch#yrlu#sdj hv#7#Š#9,

### Jurxsh#udqfr0vxlvvh#gh#Jhq'yh

### YHOGUHGL#59#VHSWHP FUH#Š#53k63

U. xqlrq#Š#od#Pdlvrq#qh#txduwhu#Vv0Whdq/#;#fk1#ludq.rlv0lxuhwl#4536#Jhqʻyh1 Ilop v#ylg•r#ng#uhdhi#gh#O•p dg#6G/#hwf1

### VDP HGL#7# #GLP DQFKH#8#RFWREUH#Ux#ORUHP

Dwyhqwlrq##bh#Zhhn0hqq#qh#Vwrurrvfrslh#hvw#uhsruwr#dx#sulqwhpsv#533<#srxu#xqh# n hlomixuh#hiilf dflwe 1

PHUFUHGL##RFWREUH#Š#4<#k#63/#dx#ORUHP#0#v•dafh#whfkaltxh Frpphqw#q • pduuhu#od#vw• u• r#hq#qxp• ultxh##wrxu#qxkrul}rq#vxu#bh#pdw• ulho#qh#sulvh#qh# yxh/#bhv#luqlqdwhxuv/#bhv#lfudqv#hw#bhv#surmhfwhxuv#dfwxhov1#Phufl#Š#wrxv#qh#sduwhflshu#hw# gxhqtx'whu#dydqw#od#v●dqfh#\$#Euhiv#h{srv●v/#txhvwlrqv/#uPsrqvhv#sudwltxhv1

PHUFUHGL#48#RFWREUHAŠ#4<#k#63/#dx#ORUHP#0#v•dqfh#sudwltxh 4 <sup>'uh</sup>#sduwh##dssuhqwlvvdjh#gh#vodwru∙r#qxp ∙ultxh##wudydlo#hq#u∙vhdx#vxu#bhv#tuglqdwhxuv# qx#ORUHP##fkdujhphqw#hw#qvwdoodwlrq#ghv#pjlflhov#vxu#yrv#uglqdwhxuv##frpphqw# ruidalyhu#vrv#arvvlhuv#axkpdihv1

5h#sduwh##wwdvdlo#sdu#shwlww#urxshv##fkdfxg#v\*hiirufh#ph#ldluh#suriuhvvhu#vhv#sursuhv# frqqdlvvdqfhv#hw#fhodnv#qh#vrq#vrlvlq#qxxq#rx#qhx{#sdolhuv##urs•wlwrq/#pdqlsxodwrq/# dssof dwr a #W x why # r a adlyvdaf hy #x u #d #v w u r #du haw t x h #x u #ahp daah 1

PHUFUHGL#5#RFWREUH#S#4<#k#63/#S#cd#Elhqidlvdqfh#0#v•dqfh#phqvxhoch Rq#udvvhpedn#hw#q#surmhwwh#bhv#yxhv#wudlw+hv#dx{#w+dqfhv#su+f+qhqwhv##tq#prqwuh#dxvvl# dhy#aldsrudpdy#hw#dxwuhy#prawdihy#unddvoy#axudaw#bowt1

Xa#dshurx#ax#suriudpph#vhud#sxed•#adav#od#bhwwuh#axfwreuh1

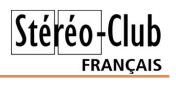

### **Nouveaux locaux, nouvelles activités**

#### Gérard Métron, vice-président

Notre Club a déménagé durant l'ét<br>s'est maintenant installé, grâce à otre Club a déménagé durant l'été. Il l'extrême gentillesse de notre ami Ago (Agostinho Vaz-Nunes), membre du Conseil, dans les locaux qu'occupe déjà son association Lorem, rue des Mariniers, dans le 14e arrondissement. Seules les séances mensuelles, que nous voulons, sinon publiques, du moins ouvertes à nos invités extérieurs, resteront rue de la Bienfaisance.

Ce changement d'adresse marquera certainement une étape dans la longue histoire du Stéréo-Club Français. Nous trouverons dans ces nouveaux locaux les installations propres au Lorem, que cette association veut bien mettre à notre disposition : un grand nombre d'ordinateurs mis en réseau, une liaison Internet (y compris Wifi), une magnifique unité de rétroprojection stéréoscopique avec écran translucide rigide et même un réfrigérateur bien garni !

Les séances, dont la matière se trouve rénovée, devraient permettre à chacun d'entre nous de se perfectionner, par étapes, et d'apporter son savoir à ceux qui sont moins avancés. Vous pouvez découvrir ci-contre ce que veulent être ces nouvelles séances : avant tout un lieu d'apprentissage mutuel de tout le savoir-faire, principalement en photo et vidéo stéréo numériques. Il semble complètement anormal que si peu d'entre nous soient en mesure d'apporter sur leur clé des vues formant un ensemble projetable cohérent. L'idée est que tout ceux qui le désirent parviennent à ce stade en l'espace de quelques mois. C'est certainement réalisable.

Nous aurons donc à expliquer pas à pas, avec toute la patience voulue, comment fonctionne un appareil numérique, puis un ordinateur, puis un abonnement Internet (peut-être pas vraiment indispensable, mais quel plaisir !), puis évidemment, com-

ment on traite les vues stéréo, comment on les assemble et comment on les observe. Ce programme est déjà assez lourd : il devrait nous mener aux prochains beaux jours.

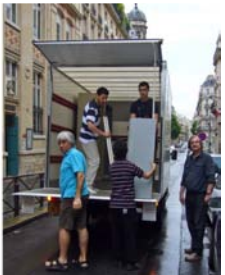

Photo : Rolland Duchesne

Toutes ces connais-

sances nouvelles acquises par un grand nombre de membres très actifs pourront alors être transmises de vive voix à tous ceux qui habitent un peu loin, lors du week-end de rencontre que nous avons résolu de reporter au printemps : il n'en sera que plus riche et plus profitable. Des pages de formation reflétant ces nouvelles activités pourront être publiées sur notre site Internet et, pourquoi pas, sous d'autre formes de publications.

Si nous sommes nombreux à progresser de cette manière, nous devrions retrouver rapidement du cœur à l'ouvrage, continuer à développer la Lettre mensuelle qui, grâce à l'action de notre ami Pierre Meindre, a si bien donné toute l'année passée. Nous espérons même que certains numéros plus épais, par l'apport de nos écrits et de nos belles images, deviendront de véritables Bulletins « nouvelle formule », que nous pourrons alors songer à imprimer entièrement en couleurs.

Je crois, je sais, que la « bonne action » fait toujours « boule de neige ». Si nous nous sentons en confiance, dans une ambiance constructive et amicale, et surtout si chacun d'entre nous éprouve la grande satisfaction de progresser et de réussir dans cette belle matière stéréoscopique que nous aimons tant, alors les bonnes initiatives viendront de toute part, et nous pourrons attirer les nouvelles recrues nécessaires au développement de notre association.

# **Assemblée générale 2008**

N otre Assemblée générale annuelle se<br>
réunira le 24 septembre 2007 à réunira le 24 septembre 2007 à 19h30 précises, dans notre salle habituelle de la rue de la Bienfaisance à Paris. L'ordre du jour sera le suivant :

Stéréo - Club FRANCAIS

- Discussion du rapport moral du président, publié dans la présente lettre ;
- Bilan et perspectives : discussion des bonnes idées sur le contenu des séances, l'apprentissage de la stéréoscopie argentique et surtout numérique, de la communication écrite et du site Internet ;
- Discussion du rapport financier du trésorier, publié en annexe de la présente

lettre ;

- Discussion du projet de budget, publié dans la présente lettre ;
- Renouvellement du conseil d'administration ;
- Vote sur tous les points ci-dessus ;
- Questions diverses.

Pour faciliter la tenue de la discussion et le respect de l'horaire, il est demandé à toute personne qui souhaite présenter une « question diverse » ou discuter d'autres sujets de m'en informer à temps, pour que nous puissions ajouter ces sujets à l'ordre du jour.

Olivier Cahen, Président du SCF

# **Rapport moral 2007-2008**

L 'année qui vient de s'écouler a été caractérisée par plusieurs nouveautés importantes :

- l'extinction du bulletin au profit de la lettre ;
- le changement partiel du lieu de nos réunions parisiennes ;
- une progression importante de nos prestations extérieures ;
- la progression considérable de la transition vers le numérique.

#### **Du Bulletin à la Lettre**

Une équipe s'est constituée pour produire une lettre dont la vocation première était de donner à tous, réellement chaque mois, des nouvelles du Club. Finalement, Pierre Meindre a recueilli les documents et images proposés et a mis au point chacun des exemplaires de la Lettre, avec une ponctualité dont nous devons le remercier, en utilisant le logiciel de mise en pages Scribus qui nous était proposé par Gérard Molinengault.

Ce changement de publication a des conséquences importantes :

• La Lettre est beaucoup moins coûteuse : plus de frais d'imprimeur ; un plus petit nombre d'expéditions postales (assurées cette année encore par Pierre Parreaux), seulement à ceux qui ne peuvent pas la lire par Internet : la copie qui peut être gratuite par le service de reprographie de la mairie de Verrières-le-Buisson (ville de notre siège).

- La Lettre n'est plus une publication officielle : nous n'avons plus droit aux conditions préférentielles de la Commission paritaire de la presse.
- Avec la cotisation, nous avions une part « abonnement » qui disparaît. L'ensemble de la cotisation, dont le prix a été maintenu, peut donc désormais être considéré comme un don à une association reconnue d'intérêt général : de ce fait, l'ensemble de cette cotisation peut faire l'objet d'un abattement fiscal pour ceux qui sont imposables sur le revenu, ramenant le coût final à environ 20 €. Par souci d'équité, nous avons donc décidé de consentir, sur simple demande motivée, un tarif de cotisation à vingt euros seulement à tous ceux qui ne peuvent pas bénéfi-

Stéréo-Club **FRANCAIS** 

cier de cet avantage fiscal, soit parce que leur revenu est insuffisant, soit parce qu'ils ne résident pas en France.

#### **Les salles de réunion parisiennes**

L'association Lorem, animée par notre collègue Ago (de son nom complet Agostinho Vaz-Nunes), nous a offert de profiter de ses salles déjà consacrées à ses ateliers de stéréoscopie à Paris 14e. Après quelques réunions à titre d'essai, nous avons décidé d'y tenir nos petites séances et séances techniques, ne réservant plus les salles de la Bienfaisance que pour notre AG et les séances mensuelles de projection. Là aussi nous pourrons dépenser moins, la paroisse de Saint-Augustin ne nous facturant plus qu'environ la moitié pour la mise à disposition des locaux, où nous continuons à entreposer les moyens nécessaires à ces séances de projection.

Par contre, tout ce qui n'était pas spécifique des séances de projection, en particulier notre bibliothèque, nos collections de bulletins anciens, nos moyens d'expositions, a été déménagé avec succès, notamment grâce à Ago et son équipe du Lorem, Rolland Duchesne, Antoine Jacquemoud, Gérard Métron et Pierre Parreaux, qu'il faut remercier vivement, dans les locaux gérés par le Lorem, où une grande pièce de rangement a été en grande partie mise à notre disposition.

#### **Nos prestations extérieures**

Après avoir participé, de mars 2007 à mars 2008, à organiser l'exposition organisée par la Cité des sciences et de l'industrie de La Villette, « Orchidées de Madagascar », nous avons été le principal partenaire du grand week-end de stéréoscopie de Niederbronn-les-Bains, en Alsace, en octobre 2007. Le Club y était représenté par Daniel Chailloux, Pierre Gidon, Roger Huet et Michel Grosmann. L'opération doit se renouveler cette année, en septembre. Nous avons aussi prêté main forte, aussi grâce à Michel Grosmann, à un autre week-end de stéréoscopie à Riedisheim, également en Alsace.

A l'initiative de notre collègue dauphinois Martial Bouvier, le Club a participé activement et avec succès à un autre week-end d'images de montagne à Bourgd'Oisans. Le Club y était représenté, outre Martial, par Pierre Gidon, Roger Huet et Pierre Meindre.

Nos collègues catalans, comme deux fois précédemment, ont organisé leur « BICAT », qui aura lieu cette fois à Perpignan du 11 au 14 septembre 2008. Par ailleurs, le SCF a participé à la Fête de la Science en octobre à Fontenay-sous-Bois.

Le Club s'est rapproché de la Fédération photographique de France dont il était jusqu'ici membre, plutôt passif : après une présence à l'AG 2007 de la FPF à laquelle nous avions mandaté notre collègue Jacques Sandillon, nous avons participé activement à leur assemblée générale de mai 2008, en y réalisant une projection en relief qui a été très appréciée.

Nous avons participé, à la fois activement par la présentation des photos de nos adhérents et financièrement à la hauteur de ce que nous coûtait habituellement un bulletin en couleurs, à la réalisation du numéro « spécial relief » de France-Photographie, la revue bimestrielle de la FPF. Douze pleines pages du numéro de juin 2007, dont dix chacune consacrée aux photos d'un de nos membres, ont été ainsi publiées, ce numéro étant accompagné d'une visionneuse pliante Loreo qui permettait à chacun des deux mille membres de la FPF de bien apprécier le relief et faire meilleure connaissance avec notre Club.

#### **La transition vers le numérique**

Toutes les organisations de photographes sont touchées par la transition vers le numérique. Nous ne pouvons pas y échapper et le grand nombre de nos membres qui se sont illustrés par leurs réalisations en argentique nous interpelle

#### Lettre mensuelle du Stéréo-Club Français n°912 - Septembre 2008

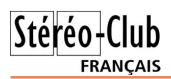

à ce sujet, car nous n'avons pas le droit de négliger leurs travaux : rappelons qu'encore tout récemment des nouveaux appareils stéréo argentiques ont été commercialisés, alors que ce n'est pas encore arrivé en numérique.

Nous avons donc décidé de réorienter l'enseignement de la stéréoscopie vers le numérique. Un document d'initiation à la photo stéréo numérique, mis en ligne sur le site Internet du Club, est maintenant ajouté au « kit » de bienvenue envoyé aux nouveaux adhérents. Les programmes des petites séances et séances techniques, qui seront dirigées conjointement par Gérard Métron et Antoine Jacquemoud, en tiendront compte largement.

#### **Autres sujets**

Nos groupes régionaux, ou du moins les plus actifs, le Sud-Ouest et Genève, continuent à se réunir.

Mais cela ne suffit pas. Nous devons faciliter la formation, ou la reprise des activités interrompues, de groupes actifs dans toutes les régions. Vous qui vous sentez isolés dans votre région, prenez contact avec vos collègues de votre région, trouvez une salle, organisez une rencontre : dès qu'un rendez-vous sera pris, le noyau parisien du Club se fera un plaisir de vous aider, en y allant par exemple présenter une séance de projection stéréo.

Pour continuer l'initiation des membres

isolés du Club à la stéréo numérique (prise de vues, montage, construction de diaporamas, projection) nous organiserons un week-end à Paris, dans les locaux du Lorem (4 rue des Mariniers, Paris 14<sup>e</sup>), au printemps 2009.

N'oubliez surtout pas de nous montrer vos images, même si vous les trouvez imparfaites. Elles peuvent être reproduites dans la Lettre, présentées au cours de nos séances, mises en ligne dans la galerie du site Internet du Club.

Et si vous acceptez de passer un peu de temps pour participer plus activement aux activités de votre choix dans le Club, vous êtes toujours les bienvenus. Notre noyau administratif vieillit et demande toujours du renfort, si possible de « jeunes retraités » qui prendront un jour la relève.

Le site Internet est, depuis quelques années, l'essentiel de ce qui nous fait connaître et nous apporte de nouveaux adhérents. Notre site s'enrichit encore, mais il a toujours besoin de nouvelles informations et d'images. Il aura toujours besoin d'améliorations permanentes de son contenu, de son apparence et même de sa structure. N'hésitez pas à nous communiquer vos idées pour le rendre plus attractif, les liens vers votre propre site ou les autres sites stéréoscopiques qui vous ont intéressés.

Olivier Cahen

### **BICAT 2008 - Dernières précisions**

**V** oici quelques dernières informations<br>Communiquées par Núria Vallano communiquées par Núria Vallano concernant la BICAT 2008 (11 au 14 septembre 2008 à Perpignan, voir les Lettres n°8, p. 4 & 5 et n°9, p. 7).

- Vendredi 12 : montée en 4x4, entrées pour les Abbayes et déjeuner au Casino de Vernet-les-Bains : 50 € tout compris.
- Dimanche 14 : Déjeuner au "Copacabana" de Collioure : 30 €

Chwwh#b havxhooh#ax#Vww r CFoxe#luda ollv Vhswhpeuh#533: #D#a£<45

# H{srvlwlrq检树Hvsdfh#Gdo"

γ\*hvsdfh#Gdo"#Š#Sdulv#su∙vhqwhud#o\*h{srvlwlrq#Gdo"#0#Krorjudpphv# hw#mlx{#qxrswltxh#qx#4<#vhswhpeuh#533;#dx#48#mdqylhu#533<# Vhoright on the qr vvlhutt ght subvvht  $\#$  % r gvdf u https:  $dx$  {  $\#$  h {s · uhgf hvttps: vlvxhoohv# ah#o-duwlvvh/#^o\*h{srvlwlra`#lavlvh#Š#uhvlvlvhu#vra# Ñ xyuh #vrxv#dh#sulvph#qhv#hiih wv#qxrswltxh#hw#Š#surorqjhu#vrq# h{sorudwhrq#gh#od#wudqvirupdwhrq#ju-fh#dx{#whfkqltxhv# prghughv#gh#olpdjh#gh#v|qwk'vh1%

Vhuraw#h{srv•v#xah#v•ulh#a\*kroriudpphv/#ahv#whudihv#dhawlfx0 odluh v#hw##qhv#dqlpdwlrqv#vxu#>fudqv#dxwrvwru>rvfrsltxhv1

HVSDEH#GDO#D#44#xh#Srxoerw#0#834;#Sdulv Wo##84#75#97#73#43#0#zzz1qddsdulv1frp Rxvhuw#wrxv#dhv#mxuv#ah#43k#Š#4:k1

### % or uld j h%#x q #dy uh #g h #cd #i • g • ud wir q

Mpd#l∙g•udwlrq#skrwrjudskltxh#gh#ludqfh#+lSl,#qrxv# daarafh#od#sduxw|ra#ha#vhswhpeuh#533:#a\*xa#rxvudih# txl#uhjurxsh#xqh#v● ohfwlrq#g\*xq#ploothu#gh#skrwrv#sdupl#fhoohv# t xl#r qw# w #sulp . hv#f hwwh#dqq . h#gdqv#glyhuv#f r qf r xuv#gh#od#  $I SI1$ 

4333#wu/v#ehoohv#skrwrv#+fhuwhv#hq#5G#\$4wxu#653#sdjhv#srxu#  $5: /83#B#$ 

Vr x vf uls whr a#dx ##84#76#4#63#73

Od#exooh/#elhqww#glvflsolqh#dypsltxh#B#0#Skrwr##J ●udug#P ●wurq

### **Mise en relief de vidéos 2D**

Par les liens du temps et du mouvement, les images retrouvent leur dimension perdue

V oici un exemple pratique de séquences vidéo en images planes, retrouvant un vrai relief stéréoscopique à l'aide du logiciel d'amateur « MAGIX VIDEO DELUXE 2006 PLUS » (les versions plus récentes de ce logiciel offrent très probablement les mêmes possibilités). Il sera possible de s'inspirer de la présente description des manipulations pour utiliser d'autres logiciels de montage, à condition que ceux-ci permettent le « split screen » (écran divisé) et offrent plusieurs pistes vidéo parallèles sur leur tableau de montage, obligatoirement doté d'une Timeline (ligne de référence de temps) ; cette dernière permet des arrangements de séquences précis et des décalages de temps ajustables dont le sens peut aussi être inversé.

Stéréo-Club **FRANCAIS** 

Le principe du procédé par décalage temporel utilisé ici est expliqué dans le Bulletin du SCF n° 896 de juin-juillet 2006. Rappelons simplement que si une prise de vues latérale est réalisée en marchant assez lentement, à 3 km/h par exemple, la caméra se déplace par rapport à un sujet fixe d'environ 3000 m / 3600 = 0,83 m en une seconde. Dans le temps d'une image vidéo DV (1/25 de seconde), le déplacement de la caméra par rapport à un sujet fixe est de 3,3 cm ; on prédétermine ainsi le décalage temporel qui sera imposé entre la vidéo et son clone (par exemple un décalage d'une ou plusieurs images), pour obtenir une base stéréoscopique, car le procédé consiste à coupler chaque image de la vidéo d'origine avec une image de sa copie décalée dans le temps.

Le procédé décrit ci-dessous offre trois avantages importants :

a) La prise de vues est effectuée avec un seul camescope de type classique,

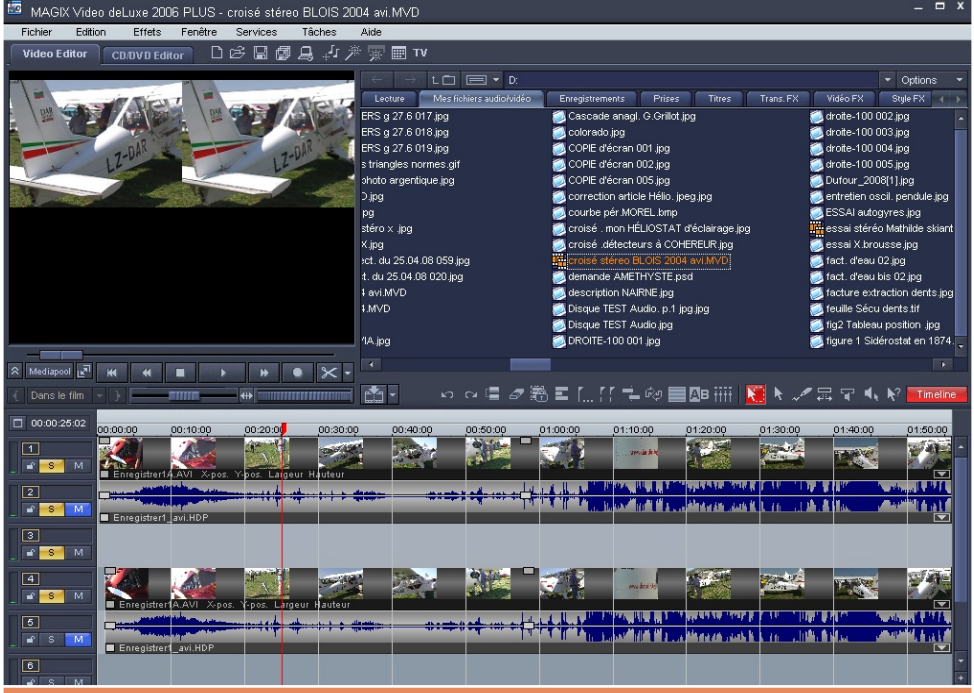

#### Lettre mensuelle du Stéréo-Club Français Septembre 2008 - n°912

### Stéréo - Club **FRANCAIS**

avec les techniques habituelles et l'usage du zoom. L'économie de moyens est appréciable.

b) On peut choisir d'ajouter le relief à d'intéressantes séquences en « travelling », tirées de films tournés en images planes ; la diversité des sources plus ou moins anciennes est considérable.

c) La base stéréoscopique étant obtenue par décalage de temps créé au montage, celle-ci peut varier à volonté dans des proportions très importantes ; elle est facilement ajustée au mieux en observant la qualité du résultat sur le moniteur ou sur l'écran. Ce procédé s'impose pour les prises de vues aériennes et convient très bien pour celles qui sont effectuées en voiture, dans un tramway ou sur un bateau suivant le cours d'un fleuve.

Mais une difficulté retient l'attention : les mouvements relatifs entre sujet et caméra doivent être fluides, en évitant les écarts de hauteur ; la prise de vue peut être facilitée par des systèmes de stabilisation par masse pendulaire : Steadycam, Glidecam, Laigle ou construits par des amateurs talentueux, sans oublier la solution professionnelle utilisant 2 ou 3 gyroscopes motorisés KS4 ou KS2, tournant à 20 000 tr/mn pour réaliser une plateforme inertielle qui supporte le camescope !

Cette solution extrême et coûteuse est notamment utilisée sur les Drones.

Détail des opérations pratiques (le fichier de la séquence vidéo à convertir en vrai relief est supposé déjà enregistré sur l'ordinateur) ; après avoir activé le logiciel MAGIX VIDEO :

1°/ clic sur « Fenêtre » pour « Mise en page standard ».

2°/ sur le tableau du « Mediapool », clic sur « mes films audio-vidéo », puis sur « Fichier » et sur nouveau film ; dans le Médiapool, cliquer sur le fichier du film choisi et faire ensuite un glisser/déposer sur l'écran du Médiapool ; le film se positionne sur les pistes 1 (Vidéo) et 2 (Son) ; ceci étant fait, en pres-

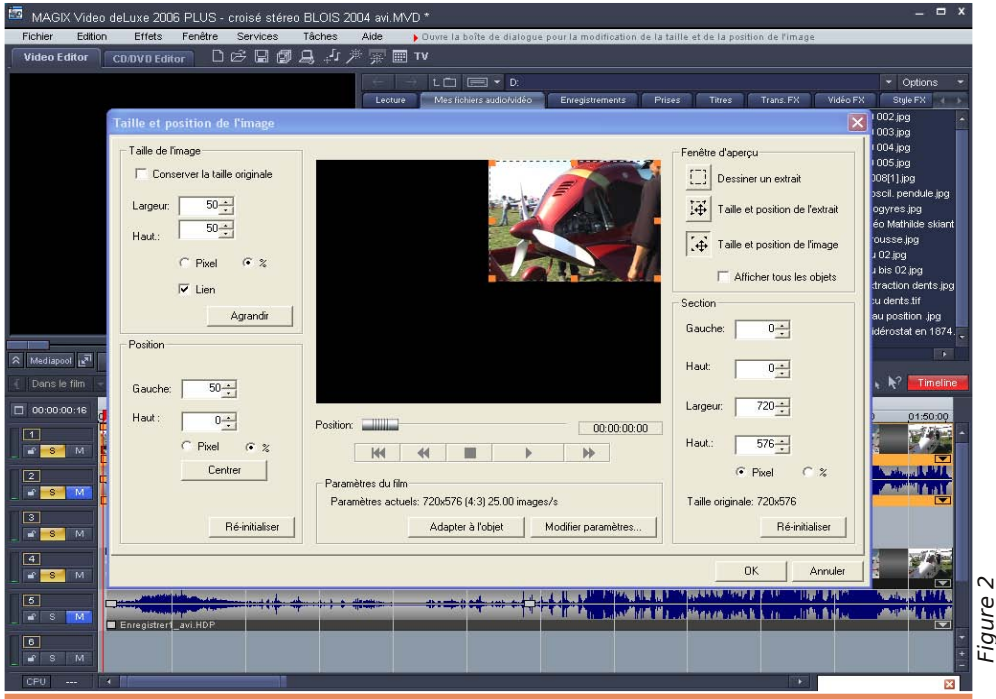

Chwwth#p hqvxhooh#gx#Vww r OFoxe#ludq ollv a£<45规Mhswhpeuh 插33:

vdgw#od#wrxfkhv#Fwuo/#foltxhu#vxu#oh#ilop#gh#od# slvwh#4#+txl#ghylhqw#rdxqh,#srxw#idluh#xq#fr0 slhu2 dvvhu2a • srvhu#vxu#dnv#slvvhv#7#hw#8#ax#wd0 edndx#gh#prqwdjh1

Qr xv#dyr qv#dlqvl#ghx{ #v• t xhqf hv#+dssh0 o hv#remw.#vla.r#hw#vra#lahawtxhv/#vxu#ahv# slvwhv#vxshusrv•hv1#Hoohv#shxyhqw#wuh#su•vhq0 w hv#nq#w wddw #hw#vr qw#elhq#uri•uhqf • hv#gdqv# dn#whpsy#sdu#d#Wphdah#Hilixuh#4.1

6£2#vxu#dn#}rrp#gdqv#dn#frlq#hq#edv#Š# aurlwh/#fdtxhu#vxu#./#soxvlhxuv#irlv#mavtxxdx# } r r p # whp s r uho # p d { l p x p #  $#$  x a h # l p di h # h v w # doruv#diilfk∙h#Š#fkdtxh#vhfro.gh#o.dutx∙h#vxu# od#Wp holah1

7£2#v• dhfwlrachu#bxremtw#ah#nd#slvwh#4#ha#fd0 txdqw#vxu#vd#erugxuh/#txl#vh#froruh#hq#mdxqh1

8.£2#foltxhu#vxu#dh#phax#É#Hiihwv#Ê#sxlv#vxu# É#hiihww#axremhw#vla•r#Ê/#srxu#v•ohfwlraahu# É#wdlodn#hw#srvlw<sup>i</sup>rg#ph#oxlpdih#Ê1

9£2# Ch# prqlwhxu#diilfkh# pdlqwhqdqw#dh# judgg#wdeohdx#É#wdlooh#hw#srvlw/rg#gh#oxlpdjh#Ê# +ilj xuh#5,#:#Š#j dxf kh#gh#f h#ghuqlhu/#f dt xhu# vxu#Molloot#hq#(#hw#lqvfuluh#83#hq#odujhxu#hw#hq# kdxwhxu1#Foltxhu#havxlwh#vxu#Srvlwlra#ha#(#hw# loufuluh#Jdxfkh#83#hw#Kdxwhxu#3#sxlv#fdf#vxu# RN#Foltxhu#hqvxlwh#vxu#oh#erug#gh#o-dxwuh# slvwh#xl#wh#froruh#hq#ndxqh#wdqqlv#txh#od#su>0 f • ghqwh#uhghylhqw#grupdoh##uhidluh#ohv#pdgl0 sxodwhrav#srxu#diilfkhu#Š#arxvhdx#oh#wdeohdx# É#wdlooh#hw#srvlw<sup>i</sup>rg#ah#oklo\_dih#Ê1#Gh#arxvhdx/# foltxhu#vxu#Wollooh#hq#(#hw#lqvfuluh#83#hq#kdx0 whxu#hw#hq#odujhxu/#sxlv#foltxhu#vxu#Srvlwlrq# hq#(#hw#lqvfuluh#3#vxu#jdxfkh#hw#kdxwhxu#s#hq0 ilg#f ot xhu#vxu#RN#:#f hv#ghuql' uhv#p dqlsxod0 whrov# undolvhow# od# alvivira# ah# ovefuda# + vsolw# vfuhha.#srxu#iruphu#hw#survhqwhu#xqh#vxlwh# α h#frxsdn∨#α xkb dih∨#∨w∙u∙rv frsltxh∨#f›wh#Š# f > wh1# hup hu#bh#wdedndx1

VI#dnv#frxsdnv#su•vhqwhqw#xq#uhdhi#lqyhu0 v./#d#idxw#uhidluh#dnv#pdqlsxodwlrqv#lqgltx.hv# ha#9/#srxu#avhuvhu#h#xl#d#>wr#avfulw#ha#Srvl0

whrq/#+3#uhpsodfh#83#hw#83#uhpsodfh#3/#dilq# gxlqyhuvhu#od#srvlwlrq#ghv#lpdjhv#jdxfkh#hw#  $air Iwh.1$ 

U i odj h#gx#g fdodj h#gh#whp sv#hgwuh#dnv# ghx{#ylg•rv#ghqwtxhv#

Ch#vhav#ax#a•fdodih#ah#whp sv#t xl#arlw# wuh#lp srv•#+uhwdug#rx#dydgfh#gxxgh#ylg•r# sdu#udssruw#Š#vd#frslh#vxu#slvwh#sdudoo/oh./#g∙0 shaa#ax#vhav#ax#prxvhphaw#uhodwli#+wud0 yhoologi,#hqwuh#vxmhw#hw#fdp •ud/#dgrsw+#rx# rewhax#Š#od#sulvh#ah#vxh#>#oxdpsolwxah#ax# a∙fdodih#ah#who sv#arlw#wuh#dadsw∙h#Š#od#vl0 whvvh#gh#fh#g • sodfhphqw#uhodwli#hw#Š#od# glvwdgfh#gx#vxmhw1#Hq#foltxdqw#vxu#olh{wunplwn# idxfkh#ah#od#oliah#ahv#whpsv#diilfk•v#vxu#od# Wp hdgh/#r g#dvvxuh#gxderug#od#ylvleldwr#ghv# suhp I' uhv#lp di hv#ah#v•t xhaf h#vla•r #ha#a•0 exw#ah#slvwhv1

Lqlwddnp hqw#hq#fr-eflghqfh#gh#whp sv/#od# suhp I'uh#p dj h#gxxqh#slvwh#shxw#hqvxlwh# wuh# g•fdorh/#hq#suhpl'uh#dssur{lpdwlrg/#gxhqyl0 urq#5258<sup>h</sup>#gh#vhfrqgh#sdu#udssruw#Š#fhooh#gh# odxwth#slvwh##pdlv#lo#frqylhqw#hqvxlwh#gh# idluh# ahv# hvvdlv/# srxu# a• whuo lahu# axderua# txhomh#hvw#od#vlo.∙r#Š#uhwduahu#sdu#udssruw#Š# odxwuh/# sxlv# fkhufkhu# odp sdwxgh# gx# q • f dodj h# qh# whp sv# uhvwlwxdqw# oh# p hloohxu# ihdhi1

Vl#xqh#sduwh#gh#od#v•txhqfh#ylg•r#su•0 vhawh#xah#lavhwlra#ax#prxvhphaw#uhodwli# hqwuh#vxmhw#hw#fdp •ud/#hq#xwlolvdqw#od#irqfwlrq# vhip hqwhu#qx#phqx#Hqlwrq/#lo#idxw#hq#idluh# xq#remtw#f\*hvw0Š0qluh#od#q•dplwhu#dyhf#su•fl0 vlrq#vxu#dnv#5#slvwhv#ylg∙r#Š#oxdlgh#gh#od#Wlph0 dah#hw#ahv#pdutxhxuv##ra#lavhuvh#havxlwh# vrg#q∙fdodih#whpsruho/#sdu#h{hpsoh#Š#oxdlah# α x #wde ohd x #É#wdlooh#hw#s rvlwlrα#αh#o-ko dih#Ê/# hq#surf∙qdqw#frpph#lqqltx∙#Š#nd#llq#qx#sdud0 judskh#9£2#hq#fdv#qh#uholhi#lqyhuv●/#srxu#shu0 p xwhu#bhv#p dj hv#ghv#5#slvwhv1

Plf khd Phon

Mn.#surf∙o.•#α.•fulw#fl0αh∨vxv#sdu#Plfk.hc#Pholn#h∨w#dxvvl#dssolfdeoh#Š#VwhuhrPrvlh#Pdnhu1# ,<br>"Xq#wxwrulho#gx#orjlflho#%Lqlwldwlrq#Š#od#ylq∙r#∨wru∙rvfrsltxh%#hvw#glvsrqleoh#vxu#oh#vlwh# z he#qx#Foxe#+uxeult xh#Grf#hq#bjqh,#+#z z z 1vwhuhr0foxe1iu2grfxphqwo2#VFIbYlghrVwhuhr1sgi

Od#surf●gxuh#hvw#od#vxlydgwh##qxsoltxhu#uh#llfklhu#frgwhgdgw#od#v●txhqfh#ylg●r#5G/#fkdu0 jhu#fhv#ghx{#ilfklhuv#frpph#dnv#ylg∙rv#jdxfkh#hw#gurlwh#gdqv#bh#orjlflho#hwl#srxu#od#plvh#hq# uholhi/#g∙fdohu#whpsruhodnphqw#xqh#ylg∙r#sdu#udssruw#Š#o\*dxwuh#frpph#g∙fulw#sdjh#;#gx#gr0 f xp haw Shuh#Phlooth

Sdih#3

Chwwh#b havxhooh#ax#/vv u r CFoxe#luda ollv Vhsvho euh#533: #Ma£<45

### Yx #vx u#rd #wr Ich

§#Xq#%l∙q∙udwhxu#qh#qrxloohv%#lqwhudfwli#hq#uholhi#нqx#prlqv#f\*hvw#fh#txh#∙d#p\*∙vrtxh#\$.1# Ra#ahvvlah#Š#od#vrxulv#Š#iurv#wudlwv/#oh#wudf•#v\*hiihfwxdaw#adav#oh#soda#ah#o\*fuda1#Ohv# ahx{#erxwray#ioffkhy#ha#edy#shuphwhaw#ah#idluh#wrxuahu#wrxw#dn#ahyyla/#dn#uhdhi# dssdud-w#\$#Dyhf#od#prohwwh#qh#od#vrxulv/#rq#shxw#dydqfhu#hw#uhfxohu1#Hq#frpelqdqw#dnv# frpp dqqhv/#rq#shxw#qrqf#wudfhu#qdqv#dhv#6#qlphqvlrqv#hw#revhuvhu#dh#urvxowdw#vrxv#wrxv# ohv#dqjohv#hw#hq#dqdjo|skh1#Elhq#shqv●#hw#dpxvdqw#\$#kwws=22zzz1qhdyh1frp2dqdjo|sk

§#Jhrujh#Wkhpholv#doldv#Gu#W#phw#u∙jxol'uhphqw#Š#mrxu#∨rq#eorj#∨xu#od#∨w∙u∙rvfrslh1#Lo# wudlwh#fl#ch#pd#srvvleldwr#ch#skrwrv#udssurfk∙hv#+63#fp.#dvhf#xq#Uhddvw1

kwws=22guw6g1eorjvsrw1frp2533;2352forvh0ksv0zlwk0vwhuhr0uhddvv0wkhru|1kwpo

kwws=22quw6q1eqrivsrw1frp2533;2352fqrvh0xsv0zlwk0vwhuhr0uhddvw0sudfwlfh1kwpo

kwws=22quw6q1eorivsrw1frp2533;2352forvh0xsv0zlwk0vwhuhr0uhdolvw0forvhu1kwpo

G\*dxwchv#duwlfdnv#lqwruhvvdqwr#vxu#vrq#eorj#wcdlwhqw#gh#ghvvlqv#vwrurr/#gh#edvh#vwrurr# +-ShSd{/#sureo/ph#qh#od#%brxwh#lqilqlh%#sulvh#hq#frpswh#qh#od#irfdoh/111,##hw#elhq#q\*dxwuhv# yxrhwy#houfruh##kwws=22quw6q1eoriysrw1frp

§#Grqdog#H1#A/lpdqhn#d#frqvwuxlw#oxl0p'ph#xq#remhfwli#pdfur#vwru∙r1#Dx#yx#qhv#pdfurv# h{srv•hv#vxu#vd#sdjh#zhe/#bhv#u∙vxowdww#vrqw#soxww#frqydlqfdqww#\$

kws=22z z z 10kxs1hqx2 qvlpdqhn26q2vwhuhr26qjdoohul71kwp

Lo#d#dxvvl#dvvhpeor#xq#dqdswdwhxu#vwrurr#vxu#dn#sulqflsh#qx#Wul0Ghowd#pdlv#dyhf#qhv#pl0 urluv#+frpph#bh#6GDydqwdjh#grqf,1#Ch#surwrwlsh#Š#edvh#gh#Phffdqr#ydxw#bh#frxs#g\*Ñllo#\$ kws=22z z z 1d x s 1h q x 2 q vlp d q h n 26 q 2 v h uh r 26 q j d ot h u j : 1 k v p

§#Wp#Edlhu#hvw#xq#skrwrjudskh#hw#ylq∙dvwh#dxvwudolhq#lqq∙shqqdqw#wudydloodqw#sulqflsdoh0 phqw#hq#vwrurr1#Gdqv#xqh#shwlwh#ylg•r/#lo#h{soltxh#vd#whfkqltxh#gh#sulvh#gh#yxh#dyhf# wrxw#xq#wdv#gh#pdwrulhov#frq•xv#vs•fldohphqw#srxu#fhw#xvdjh1

kws $\exists$ 2 $\forall$ 77 Whihrvil frn

§#Ch#%Exodnw#wlph%#d#>w+#srsxodulv+#sdu#dn#ilop#Pdwul{#=#xqh#vf'qh/#q\*dfwlrq#dn#soxv#vrx0 vhawi#hvw#skrwriudskl•h#sdu#xa#iudaa#arpeuh#a\*dssduhlov#vlafkuralv•v1#Sdu#wudlwhphaw# lqirupdwtxh/#rq#shxw#vlpxdnu#xq#q•sodfhphqw#qh#fdp•ud#%psrvvledn%#dxwrxu#q\*xqh# vf'qh#lj•h#gdqv#dh#whpsv1#Yrlfl#xq#wxwrulho#srxu#urdolvhu#vrl0p'ph#fh#jhquh#g\*hiihw kwws=22z z z 11 gywuxfwdednyffr p 21 g2 Kr z Owr CHgwhu Owkh OJ khwwr CP dwul { CGL\CEx adhw0Wp h Qrwh}#txh#o\*hiihw#hvw#dssho∙#fl#? Exoolw#Wph%#fdu#?Exoohw#Wph¬%#hvw#xqh#pdutxh#q∙srv∙h# gh#od#vrfl•w•#Zdughu#Eurv1#\$

§#Yodglplu#AMdpdul#hvw#xq#duwlvwh#hw#lqyhqwhxu#sdohvwlqlhq#ylydqw#dx#Mdsrq1#Fhwwh#sdjh#gh# vrg#vlwh#zhe#g•fulw#glyhuv#p•wkrghv#hw#lqvwuxphqww#srxu#u∙dolvhu#ghvv#ghvvlqv# vw u•r vfrstt xhv##kws=22z z z 1qh1ms2dvdkl2wdp dul2yodqlp lu26qqvnlrp hwhu1kwp o

S#Vl#vrxv#wurxvh}#ohv#frxsodihv#ot\*dssduhlov#oth#Zhuαhu#Eorrv#rx#ah#Sdvfdo#Judqihu#wurs# shwlww/#od#vrfl●w+#dxvwudolhqqh#FVLUR#d#fh#tx\*lo#vrxv#idxw1#Hooh#frpphlfldolvh#oh#Vlurvlvlrq# vwhuhr#fdphud/##xq#dssduhlo#vwrurr#edv+#vxu#ghx{#uhioh{#Qlnrq#G533#hw#xq#iodvk#hq#srvl0 whrou#fho.wudoh.1# Od#ed∨h#∨w∙u∙r#h∨w#lpsruwdqwh/#ro#shxw#o\*h∨whohu/#q\*dsu/v#ohy#skrwrv/#Š# elha#93#rx#:3#fp1#Ha#idlw#fhw#dssduhlo#hvw#ahvwla•#Š#suhaauh#ahv#skrwrv#vwru•r#ah# idohulhv#ah#olah#na#vxh#a\*ha#∘wdeolu#ad#iduwriudsklh#dvhf#xa#orilflho#vs∙fldolv∙1 kwws=22z z z 1vlur vlvlr a 1fr p 2wh{w2Vwhuhr Fdp hud1kwp

S#Xah#o •wkrah#vxusuhadawh#ah#fdswxuh#ah#vf'ahv#hw#wh{wxuhv#ha#6#alphavlrav##suhaauh# xqh#skrwr#dyhf#iodvk#hw#xqh#skrwr#vdqv#iodvk/#dnv#qhx{#•wdqw#sulvhv#qx#b'p\_h#hqqurlw#Hq# wudiwdqw#fhv#qhx{#lpdjhv#sdu#ruqlqdwhxu/#rq#hvw#fdsdeoh#doruv#qh#fu∙hu#xqh#fduwh#qh# surirqghxu#sxlv#xq#prq'oh#hq#6G1#Soxv#vlpsoh#hw#soxv#idfloh#txh#ohv#vfdqqhuv#odvhu1#Fhwwh# p • wkrqh#q\*hvw#sdv#vdqv#udsshohu#bh#Plqrowd#6G04833##fi1#Exodnwlqv#,64/#,68#,#,6;,1 il}p rqrffrp 283756<62vflhqwlvww 0z run0rxw0zd | 0wr0fdswxuh06q0wh{wxuh0lqir0lq0d0lodvk

Shuuh#Phlqguh

Chwwth#phqvxhooh#gx#/www.rCFoxe#ludq.dlv a£<45规Mhswhpeuh 插33:

### Sur rhf wir g #q x p • ult x h #d y h f #x q #SF #s r uwde ch

Plvh#nq#Ñxyuh#g\*xq#er—whu#Pdwur{#srxu#od#surmhfwlrq#srodulv●h

 $d$ #skrw#qxp•ultxh#vh#u•sdqq#qh#soxv# nq#sαv1#Ghv#orjIflhov#idflohv#Š#xwkolvhu# shup hwhqw#qh#elhq#doljqhu#ohv#yxhv#jdxfkh# hw#gurlwh/#dhv#uhfdguhu/#dhv#phwwuh#dx#irupdw# ahp dag •#srxu#dnv#surmhfwhxuv#+arwdpphaw# Vwhuhr Yxh#hw#Vwhuhr Vfdq#qh#Jloehuw#Juloorw/# Vwhuhr Skrwr# Pdnhu# qh# Pdvxnh# Vxwr# hw# gxdxwuhv, /# sxlv# gh# frqvwuxluh# ghv# sur0 judpphy#gh#surmhfwlrg#txl#vh#survhqwhqw# frpph#ghv#h{•fxwdednv#vrxv#Zlggrzv#+gr0 wdp p haw# P | Doexp # ah# Slhuuh# P hlaauh# r x # SIf wound WH {h, # Chv#sur mhf whxuv#qxp • ult xhv# dwlyhqw#Š#ghv#su{#derwgdednv/#dxwrxw#gh# plooh#hxurv#od#sdluh#hq#whfkqrorjlh#GOS#dx# ir up dw#[JD/#grgf#ehdxfrxs#prlgv#txh#dnv# t xdwh#Fdur xvho#q•f hvvdluhv#lo#| #d#ql{ #dqv# srxu#idluh#gx#irqgx0hqfkd-q•#Fxhvw#srxu0 t xrl#gh#s xv#hq#s xv#gh#p hp euhv#gx#VFI # fkhufkhqw#Š#vx∙txlshu#shuvrqqhoohphqw#srxu# idluh#fkh}#hx{#ghv#surmhfwlrqv#vwrurr#qxp•0 ilt xhv1

Sulgf Ish#gh#bet xlshp hqw

Ra#shxw#u ddvhu#ghv#surmfwlr qv#qxp .0 ultxhv/#frpph#fhod#vh#idlw#dx#Foxe/#Š#sduwlu# axxa#SF#ah#exuhdx#•txls•#axxah#fduwh#iud0 sklt xh#shuirup dqwh#d|dqw#ghx{#vruwlhv#YJD# hw#GYL#+rx#ghx{#GYL1#Lo#yxiilw#doruy#gh#uhdhu# oh∨#gh∨#ghx{#ylg∙rsurmhfwhxuv#Š#fkdfxqh#gh# fhv#vruwhv#Hq#dssoltxdqw#od#frqiljxudwlrq# gxh{whqvlrq#lqgltx•h#gdqv#odlgh#gh#od#fduwh# judsklt xh/#fhod#irgfwlrggh#sduidlwhphgwl# Pdlv#div#ruglqdwhxuv#dlqvl#.txls.v#gh#ghx{# vruwhv#vrqw#wurs#hqfrpeudqww#srxu#ghv#sur0 mlfwlrqv#wlq∙udqwhv/#gxrŸ#hwwh#dxwuh#srvvleld0  $v = 1$ 

Xq#sruwdedn/#dn#soxv#vrxyhqw#pxql#gxxqh# x alt x h#vr wwh#YJD/#ah#shxw#h{sorlwhu#t x \*x a# vhxd<sup>#</sup> fudg#h{whugh1#Khxuhxvhphqw#od#vrfl•0 we #fdgdglhggh#Pdwur{#d#unddv•#xg#er—whu#ds0 shor#É#GxdoKhdg5Jr#Ê#txl#Š#sduwlu#gh#od# vr wh#YJD#diilfkh#sdu#h{whavlra#dnv#ahx{# prlwow#q\*xq#frxsch#vwounr#+J0G#ma{wdsrvov,# vxu#qhx{#•fudqv#rx#ghx{#ylg•rsurmhfwhxuv# Vrg#sul{#hvw#wu/v#derugdeoh##44<#B#fkh}#Pd0

wur {#+49<#B#srxu#od#vhuvlrg#É#qlilwdoh#Ê#txl# sursrvh#ghv#frqqhfwhxuv#gh#vruwh#gh#w|sh# GYL# hw# vxssruwh# ahv# unvroxwlrav# soxv# ∙ohy∙hv,1#Yrlu#oxriiuh#Š#odquhvvh#⊨

#### kwws=22vkrspdwur{1frp2hxursh2surgxfwv2# f dwhirulhy1dvsBFdwhirulLG@: 3) Froxp a@5

Wixv#dnv#ruglqdwhxuv#sruwdednv#qh#vrqw# sdv#dlqvl#xwodvdednv#dyhf#fh#er-whu#Pdwur {/# pdlv#od#soxsduw#ahv#rualadwhxuv#prahuahv#oh# vrgw1#Rg#wurxyh#vl#yrwuh#sruwdeoh#hvw#frpsd0 w<sup>i</sup>edn#x#pra#Š#⊨

kwws=22z z z 1p dwur{1frp2ludsklfv2hq2frusr2# vxssruwarpsdweldw arpsdweldw 1sks Plvh#ha#Ñxvuh#ah#ovetxlshphaw

#### Ch#GxdoKhda5Jr#ha#dfwlra#dvhf#ahv#pralwhxuv#h{whuahv1 Skrw #vvxh#ax#vlwh#zhe#Pdwur{

Ch#er-whu#Pdwur{#hvw#dyur#dyhf#xq#FG0 URP#gxlqvvdoodwlrq#idfloh#Š#xwlolvhu/#frqwh0 adaw#dxvvl#dnv#arwlfhv#Š#lpsulphu#vrl0p'ph1# Ha#sulaflsh/#oh#er—whu#Pdwur{#irafwlragh#lp0 p • aldwhp haw#a' v#vd#p lyh#ha#vhuvlf h#Pdly# f shyw# yr xy# u vhuvh#t xh# yr lhaw#s ulyhy#f hu0 wdlghv#surfdxwlrgv/#grwdpphgw#gh#wrxw# lgvwdochu/#orw#gh#fkdtxh#xwlolvdwlrg/#gdgv# or uguh#=#gxderug#eudgfkhu#dx{#ghx{#vruwhv# YJD#gx#er-wihu#Pdwur{#hw#dooxphu#dnv#surmhf0 whxuv/#sxlv#eudo.fkhu#oh#f‹eoh#+frxuw#hw#wurs# ulilah.#ah#fhoxl0fl#Š#od#sulvh#YJD#ah#oxrualad0 whxu'#sxlv#eudqfkhu#dn#f‹edn#XVE#txl#dd0 p hqwh#dn#er-whu/#hqilq#doxp hu#ox uqlqdwhxu1# Wolaw#slv#srxu#ohv#xwkolvdwhxuv#axrualadwhxuv# prghughv/#grgw#oh#v|vw/ph#gxh{sorlwdwlrg# Ylvwd#wdugh#ehdxfrxs#+flat#plaxwhy#vl#ra#dh# odlvvh#who#txho/#vhxohphaw#wurlv#vl#ra#a•vdf0

#### Lettre mensuelle du Stéréo-Club Français Septembre 2008 - n°912

Stéréo - Club **FRANCAIS** 

tive quelques logiciels inutiles) à se mettre en route, mais il s'avère qu'on ne peut pas profiter de cette attente pour faire les branchements.

En fait, il arrive souvent que pour des raisons inconnues le logiciel tombe en panne. Il faut alors vérifier la configuration du logiciel Matrox : une fois connecté le boîtier par son câble VGA et par son câble USB, cliquer sur l'icône Matrox dans la barre des tâches, et cliquer sur « Gestion du bureau » puis sur « Afficheur 1 ».

La case « Ouvrir les fenêtres de programmes » doit être cochée. En cliquant sur « Afficheur 2 », la case « Agrandir les fenêtres » aussi doit être cochée. Il faut alors fermer et cliquer à nouveau sur l'icône Matrox et « Configurer Desktop Divider » : puis sur « Afficheur 2 » et cocher « Utiliser les paramètres par défaut » puis fermer. Cliquer encore sur l'icône Matrox et en bas de la fenêtre sur « Propriétés d'affichage » et de là sur « Ecran 2 ». Vérifier que les dimensions de l'écran 2 sont bien 2048x768. La case « Etendre le bureau à ce moniteur » doit être cochée.

Ceci dans le cas de mon ordinateur sous Vista équipé d'une carte vidéo nVidia 8600, ce qui n'est pas évident sous XP ou dans le cas d'autres cartes graphiques.

Le boîtier Matrox de base ne fonctionne

cependant pas pour des projecteurs 1400x1050. Pour de plus hautes résolutions (jusqu'au Full-HD 16:10 soit 1920x1200), utiliser la version « digitale » du boîtier Matrox.

Pour projeter aussi des « diaporamas » établis avec MyAlbum, il faut de plus vérifier que ce logiciel est bien configuré : dans le menu Fichier, choisir Préférences, aller à l'onglet Moniteurs et vérifier que les options « Utiliser ce moniteur » et « 2 » sont bien cochées et que « 1 » ne l'est pas. Faire OK.

#### **La documentation sur les logiciels d'images pour la projection stéréo**

Vous trouvez sur le site Internet du Club tous les documents nécessaires pour réaliser vos photos numériques à projeter. Si vous n'avez pas d'accès Internet, des copies (noir et blanc) de chacun de ces documents peuvent vous être envoyées à prix coûtant.

#### **Si malgré tout cela vous êtes en panne**

Le service après-vente de Matrox se met en quatre pour vous aider. Nos correspondants chez Matrox-Europe, à Londres, sont parfaitement francophones, vous pourrez les appeler au +44 185 82 73 00.

Synthèse par Olivier Cahen de données transmises par Fred Roman, Gilles Cendre, Antoine Jacquemoud, Daniel Chailloux, Gilbert Grillot.

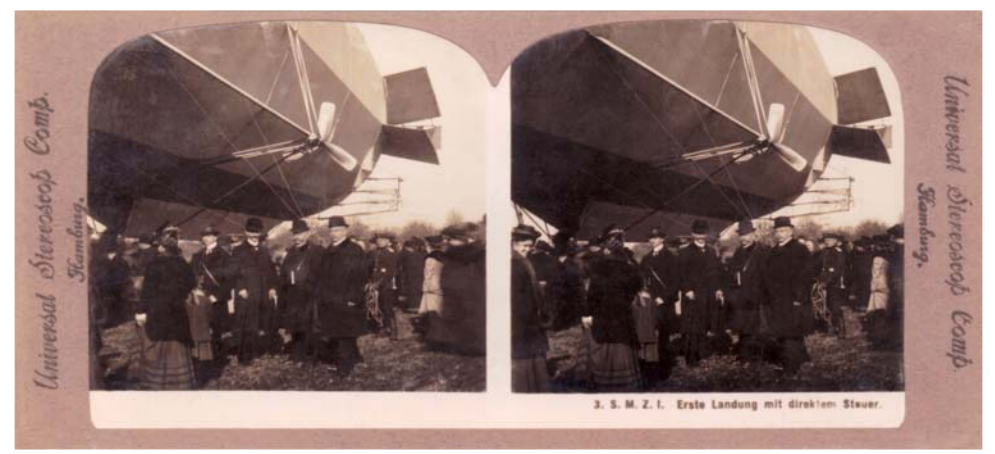

Zeppellin - Carte stéréo "Universal Stereoscop Comp." numérisée aimablement fournie par Philippe Callais.

# Oh v # f ud a v # a h # s ur rh f w r a

 $\bullet$  fudq#frqvwlwxh#oh#ghuqlhu#pdloorq#gh# Jod#fkd-gh#gh#surmhfwlrg1#Gdgv#dh#gr0 p dlgh# gh# olp dj h# sur mhw+ h/# lo# hvw# o et xlvddhaw#ahv#hafhlawhv#dfrxvwltxhv#ah# od#fkd-gh#kdxwh#ilg•olw+1#Xg#erg#•fudg#grlw# 'wuh#oxplqhx{#hw#qxdssruwhu#dxfxqh#frorud0 w<sup>i</sup>rq#Š#oklpdjh1

Srxu#arxv/#vwotunrvfrslvwhv#xwkolvdaw#od# oxp I' uh#srodulv•h/#ovefudg#vhud#p •wdoolv•# srxu#xah#surmhfwlra#iurawdoh#rx#wudayoxflah# srxu#xah#unvursurmhfwlra1

Glii•uhqwhv# frqvlq•udwlrqv# vrqw# Š# suhqguh#hq#frpswh#srxu#fkrlvlu#xq#•fudq# ah#surmhfwlra1

- 0 Vrg#rupdw#hw#vhv#glphqvlrqv
- 0 Vd#wudaysruwdeldw
- 0 Vr a#b r ah#ah#udai hp haw
- 0 Vr g#f dguh/#vr xv#f duwhu#r x#vr xv#f dguh#Š# p r qwhu
- 0 Vd#xplarvlw
- 0 Vd#gluhf wlylw
- 0 Vd#soda.lw
- $0 \text{ Vr}$  a# dla
- 0 Vd#lqhvvh#gh#uhsurqxfwlrq

Od#fdudfw=ulvwltxh#sulqflsdoh#gxxq#>fudq# hvw#vd#oxplarvlw #Od#u i • uhaf h#ha#f h#ar0 p dlqh#hvw#dn#eodqf#p dw#gh#p dj q•vlh/#t xl# yhuw#ah#uri•uhafh#Od#oxplarylwr#axxa#rfuda# v sulph#ar af#ha#shuwh#x#ha#dla#ah#xpl0 grvlw #sdu#udssruw#dx#eodgf#pdw#gh#pdjq•0 vlh/#dxtxho#bh#rhiilflhqw#4#d#wr#dwwulex.

#### **I O#GHFRUV**

4048#xh#gh#Ydool <6433#Prqwuhxlo#vrxv#Erlv W O##84#7:: 3#<434 Vivh#z he##kws=22ioghfruv1frp h0o dlo##oahfruvCiuhh1iu

Od#wrldn#hvw#ideultx•h#sdu#od#vrfl•wr#Gh0 prvshf#hw#yhqgxh#sdu#IO#Ghfruv1#Hooh# sruwh#od#uni.whqfh#Vloyhu#6G1

Ch#vxssruw#hvw#xq#SYF#eodqf#gh#6243#gh# p p #q x sdlvvhxu #Xqh #er ug xuh #wkhup r 0vr x 0 g • h#gh#8#fp #gh#odujhxu#uhqirufh#od#whqxh# ghv#Ñloohww#hx{0p'phv#wkhupr0dvvhpeov1

Od#shigwxuh#p • wdodv• h#hvw#surmhw• h#vxu# od#wrldn#whααxh#Š#sodw/#krul}rawddno.hαw1#Xα# slvwrdnw#Š#shlawxuh#urerwlv∙#vh#a∙sodfh#vh0 org#ghx{#d{h∨#ruwkrirgdx{#{/#|/#Š#xgh#dowV0 wxgh#frgvwdgwh#jdudgwlvvdgw#xg#g•s>w# ur jxdhu#gx#yhuqlv#p · wdodv • 1

Vl#ove fudg#g · sdvvh#od#kdxwhxu#gh#od#wrldn# vxssr w#5/83#p /#ghx{#vxuidf hv#vr gw#dv0 vhpeorhv#sdu#wkhupr0vrxgdjh#dydqw#g•0 s w# qh# od# shlqwxuh# Fhwwh# vrxqxuh# hvw# lqylvleoh#vxu#bh#surqxlw#llql#\$####

Od#wrldn#shlawh#hyw#dyurh#urxorh/#ideul0 t x• h#Š#od#qlp hqvlr q#qhp dqq• h#hw#p xqlh# ௥ loohwv#srxu#od#l{dw<sup>i</sup>ra1

Ch#g∙odl#gh#olyudl∨rq#h∨w#gh#ghx{#Š#wurl∨# vhp dlghv#Qd#ideulfdwr g#gxhvw#odgf • h#t xh# or uvt xh#Ghp r vshf #d#uhj ur xs•#xq#f huwdlq# qrp euh#gh#rpp dqghv#

Od# vrfl • w+# Ghp rvshf# irxual w# oh v# sox v# judggv#jurxshv#hxurs•hqv#gh#flq•pd#Ghv# • fudqv#gh#4: #p 'wuhv#gh#edvh#vxu#; #p 'wuhv# ah#kdxwhxu#vraw#frxudpphaw#ideultx•v# gdgv#bhxuv#dwhdhuv1

Fxhvw#fhwwh#p'ph#wrldn#txh#qrxv#xwld0 vr av#dx#VFI#O ef uda#ah#8#p 'wuhv#ah#edvh#  $d# \cdot w # frp p dqq \cdot # g luhf whp hqw# f kh} # Gh0$ p r vshf t#O e f udq#gh#5/73#p #t xh#o r q#xwldvh# σ w#ah#ar v#v• daf hv#ah#s ur mf whr a#Š#Sdulv# hvw#qh#od#p'ph#suryhqdqfh#pdlv#frppdq0 g•#kh}#Mlylvlrq1

Oh#idla#ah#fhw#fuda#adav#ood{h#shusha0 glf xodluh#Š#od#wrloh#hvw#gh#7/51#Vd#gluhfwlylwr# hvw#dvvh}#srlqwxh/#5{73£1

Ch#vduli#ah#vhawh#ah#fhwwh#wrloh#dx#p 1# hvwttgh#</48#B#WWF#hg#g•fhpeuh#533:1

Ch#fdguh#vxssruw#gh#od#wrloh#qxhvw#sdv# frpsulv#adav#h#sul{1

#### K DUNQHVV#VFUHHQV#XN

#### z z z 1kdunahvv0vf uhhav 1f r p

Od#wrldn#ahvwla•h#Š#od#surmhfwlra#srodul0 v.http://www.toutu.html?vshfwudd573#6G1

Ha#Hxursh/#od#wdlogh#pd{lpxp#txh#oxa# shxw#dluh#deultxhu#hvw#59/8# #44#p 1

Ch#vxssruw#vhpedn#'wuh#dn#p'ph#txh#

#### Chwwh#b havxhooh#ax#/vv u r CFoxe#luda ollv Vhswhpeuh#533: #D#a£<45

fhoxl#gh#od#Ghprvshf/#xg#SYF#eodgf#gh# 6243#gh#pp#gx sdlvvhxut#Od#irupxdn#gh#od# shlawsuh#vhpeoh#'wuh#od#p'ph#•idohphaw# Od#vhxdn#glii•uhgfh#hqwuh#Kdunghvv#Vfuhhg# hw#Ghp rvshf#hvw#od#p •wkrgh#gh#shlqwxuh1# Fkh}#Kdwhvv#Vfuhha/#od#wldn#hvw#whaaxh# yhuwfdohphqw#gdqv#xqh#fdelgh#gh#shlqwxuh# dx{#glp hqvlr qv#dssursul• hv#Ch#urerw#g•0 srvh#od#shlawsuh#ha#ahx{#whpsv#=#xah#suh0 p I' uh# sdvvh/# t xl# g · sr vh# xq# yr ldn# gh# shlowsuh#srxu#É#orxloohu#Ê#od#wrloh#sxlv#xo.h#  $ahx$ {|'ph#sdvvh/#od#sdvvh#q•ilqlwvh/#txl# argahud#xah#txddw=#ah#surmhfwlra#vxs•0 ulhxuh#Š#fhooh#gh#Ghprvshf1#

Od#wrldn#p • wdody• h#d#xa#idla#ah#5/8# gdqv#od{h#shushqglfxodluh#Š#od#vxuidfh#gh# ove fudq# I #5: £#gh#o"d{h/#lo#hvw#gh#4/#hw# wrpeh#Š#3/68#srxw#xa#daidh#ah#vlvlra#ah# 83£1

Fhwwh#p • wkrgh#gh#ideulfdwlrq#d#xqh#u=0 shuf x vvlr q# vxu# dh# wduli# qh# yhqwh # Yr If I# t xhot xhv#wduliv#uhohy • v#vxu#od#dvwh#gh#sul{# sursrv•h#sdu#Kdunghvv#Vfuhhqv#=

...tuda#dx#irupdw#726/#dh#irupdw#ah#arv# surnhfwlrqv#Od#uni.whqfh#qh#fhv#nfudqv#hvw# HDVLOUHFW#roglqj#udph#vfuhhq1

..t udg#gh#: #p  $1#$ 0#6/38#{#5/#5<#p #@# 54: 9/: 5#B#WWF#+4693# #KW/# dquh#sddqw#hw# er—wh#gh#wudqvsruw#frpsulv1#

gxh{s∙glwlrg#dx0ghoŠ#gh#b>Dgjohwhuuh1#

..f udg#gh#8#p 1#0#5/: 7#{#4/; 6#p #@# 4:54/55#B#WVF#+43:8#¥#KW/#fdquh#sddqw#hw# er-wh#gh#wudqvsruw#frpsulv1

Ch#sul{#gx#p1#gh#od#wldn#vhxdn#hvw#gh# 4: 6/5: #B#WVF #

Od#wldn#hvw#dyunh#pxqlh#gh#erxwrqv# suhvvlrg#nvsdf • v#gh#53# p 1

Fhv#wduliv#lqfoxhqw#oh#fdquh#soldqw#hw#ohv# slhgv#hq#doxplqlxp#dqrglv•#gh#58#pp#gh# vhf wr g#+ir oglgj #iudp h,/#od#er-wh#gh#wudgv0 sruw#srxu#bh#fdquh1

Od#edvh#qi•ulhxuh#qh#ovefudq#hvw#redjd0 w luhp hqw#Š#447/; #fp #gx#vro1#Oh#fdguh#hvw# dmavwdedn#hq#kdxwhxu#sdu#sdv#gh#48/5#fp1

#### Vwhz duw#llop vfuhhq#Frusrudwlrq zzz whz duwlop ff rp

Od#wrldn#ahvwla•h#Š#od#surmhfwlra#srodul0 v • h#sruwh#od#uni • uhqfh#Vloyhu#6G1

Od#wrldn#p • wdodv• h#d#xq#jdlq#gh#6/5# adav#od{h#shushaalfxodluh#Š#od#vxuidfh#ah# o efudg1#Lo#hvw#gh#4/9#Š#55£#gh#oxd{h#hw# wrpeh#Š#3/:3#srxu#xq#dqjoh#gh#ylvlrq#gh# 77f1

Ch#VFI#dydlw#ghp dgg•#xg#ghylv#srxu# xq# fudq#gh#vxuidfh#xwloh#gh#83;#{#6;4#fp 1# Od#wrldn#hyw#whaaxh#dyhf#ahy#•odywltxhy#yxu#  $x$ q#fdquh#p • wdoolt xh#wxexodluh#qh#85;#{# 744#fp#dh#dlphovlrov#kruv#wrxw1

Vr a# vduli# • vdlv# ah# 46# 733# B# KW# 49#3:7#B##WWF#\$#Fhw# fudg#gxhvw#sdv#wudgv0 sruwdeoh1#Lo#h∨w#gh∨włq∙#Š#xqh#lq∨wdoodwlrq#  $i$ Il h1

Qrxv#srvv•grqv#xq#•fkdqwloorq#qh#od# wrloh#Vloyhu#6G#gh#ikh}#Vwhzduw#+54 {63#ip,1

#### **GD#OIMH**

#### z z z 1gddwh 1f r p

 $Gd\# Qwh\# s\$ ur gxlw#ghx{#w|shv#gh#w|ldnv# α h ν wlα ∙ h ν #Š# od # surnhfwlrα # srodul v • h 1# Hooh ν # sruwhqw#dnv#uri•uhqfhv#Vloyhu#Pdwwh#hw#Vlo0 vhu#Ylvlr a1

Od#suhp I' uh#su•vhqwh#xq#dqj dh#gh#yl0 vlrg#gh#63£#hw#grggh#xg#jdlg#gh#4/63#gdgv# Fh#wduli#grlw#'wuh#dxiphqw+#ghv#judlv#oxd{h#shushqqlfxodluh#Š#bd#vxuidfh#gh#bd#wrloh

> Od#ghx{I'p h#d#xq#dqj dn#gh#ylvlrq#vlp l0 odluh/#63£#hw#grggh#xg#jdlg#orj'uhphqw#vx0 s• uhxu##4/831

Od#vrfl•w+#lYV#txl#uhsu•vhqwh#Gd#Owh# hq#ludqfh#qrxv#d#frppxqltx•#dhv#wduliv#qh# yhqwh#qh#od#wrloh#Vloyhu#Pdwwh#prqwrh#vrxv# f duwhu#Lc#v>dilw#araf#a>fudav#haurxodedny# p xqlv#q\*xq#ww>slhq1#Rq#shxw#vxssrvhu#txh# fhv#∍ fudqv#vrqw#fduu∙v#Oh#sul{#gx#p1#hvw#Š# 87/44#B#th#p 11

Sul{#axxa#rfuda#su'w#Š#okhpsorl#⊨

0478#p #gh#edvh##4; 8/6; #B#NWF#+5/43#p 1,

04: 3# p #ah#edvh##535/45#B#WVF#+5/: <#p 1.

0533# p #ah#edvh##549/7: #B#WWF#+7/33#p 1.

Lo#idxw#dmxwhu#hqylurq#53#B#gh#iudlv#gh# wudqvsruwl

#### Chwwth#p hqvxhooh#gx#Vww r OFoxe#ludq ollv q£<45规Mhswhpeuh#533:

 $\frac{1}{2}$  on x w # qlp hqvlr qv/# sdu# h{hp sdn# dx{# or q0  $j$  xhxw# 4/63# hw# 3/: 3/# fh# t xl# idlw# ghx{# • fudav#ah#sursruwhrav#fravhadedhy1#Ch#wrxw#  $f$  kh}#Z hehu#P•wdx{/#99#uxh#gh#Wkuhqgh/# : 8336# Sdulv# +z z z 1z hehu0 udgf h 1f r p . 1# Rg# shxw#hawuhu#od#vrlwxuh#adav#od#frxu#dh#whpsv# gxdfkhwhu#od#sodafkh1

Gdglhd Fkdloor x{

..fudgv#uljlghv#ng#doxplglxp#dgrgl0  $\vee$ 

Sr xu#f hx{#t xl#yhxdnqw#xq#•f udq#ulj lqh# qrq#g•srodulvdqw#hq#doxplqlxp#dqrglv•/#lov# shxvhaw#dn#wurxvhu#sdu#sodafkhv#ah#4#{#5# p/#havlurg#433#B#VWF#od#sodafkh#haw'uh# gdqv#odtxhooh#lov#shxyhqw#idluh#g•frxshu#Š#

### Qr x y h d x #p d w ulho

Ohv#6GDgydgwdjh#GVOU (\*Dp•ulfdlg#Oduu|#Kh|gd#d#ilgddv•#od# plvh#dx#srlqw#gh#vhv#%GDgydqwdjh# GVOU%#+yrlu#Ohwwuh#q£<#s153,1#La#v\*djlw#g\*xq# frpsorphqw#rswltxh#vwrurr#edv=#vxu#dn# sulgflsh#gh#irgfwrgghphgw#ghv#dgdswd0  $\frac{10}{2}$  whx w# Wilghowd# +suraxivdaw# ahx {# ahp I0 lp dj hv#gdqv#dn#vhqv#%d| vdj h%#p dlv#xwd0 vdgw#xglt xhp hgw#ghv#p lurlw#hw#grg#xg# sulvp h#Oduul #v\*hvw#idlw#frqqd-wuh#gdqv#dh# prggh#gh#od#vweurrvfrslh#sdu#vrg#6GODg0 ydgwdih#rpphuflddv•#ghsxlv#xhotxhv#dg0 α • hv#hw#a hvwlα • #Š# wuh#xwldv • #dvhf#xα#shwlw# frpsdfw#axp•ultxh1#Ohv#xwkolvdwhxuv#raw#ds0 surfl • #od#sduidlwh#v| qfkurqlvdwlrq#+xq#vhxd# dssduhlo#\$,#hw#od#txdolw+#gh#ideulfdwlrq1#Lo# jxhxu#ydulh#oruv#gh#od#plvh#dx#srlqw1 h vw # w x m x u v # f r p p hufldd v \* # v r x v # d n # a r p # 6GDqydqwdi h# Y4533#  $\text{~}$   $\text{~}$   $\text{~}$   $\text{~}$  XV/# srxu# dssduhldFdvlr#4533/#vdav#ddssduhlo1

 $Oh#$  arxvhdx#  $p$ r0  $q'$  dh# hvw# qhvw $q \cdot #$  dx{# dssduhlov#uhioh{1#Oduu|#  $ehdxfrxst$  $d#$ k · vive # dvdaw#  $a*na*$ hawh0 suhaauh# od# ideulf dw'r a# hw# qh# v\*hvw# q•flq•#  $t \times \sqrt[t]{t}$ odvvxudgfh#  $shw$  $txh#$  $s \alpha$  vlhx  $w#$ vrgghv#doodlhgw#dftx•0 ulu#  $div#$ suhp lhuv#

6GDqydqwdjh#GVOU04#0#Skrwr##Oduu|#Kh|qd

profony#40#hyw#qlysroledn#ha#soxylhxuy#yhu0 vlrgv#=#oh#GVOU05#srxu#ohv#dssduhlov#Š#fds0 whxu#sohlq#irupdw#+Fdqrq#8G/#Qlnrq#G6#rx#  $G: 33#$ sdu#h{hpsoh,/#oh# $GVQU04#$ srxu#ohv# dssduhlov#Š#fdswhxu#u•axlw#+od#soxsduw#ahv# dssduhlov#uhidn{,#hw#xqh#yduldqwh#GVOU04#fhy#glvsrvlwliv#yxu#dh#ylwh#zhe#yxlvdqw#= VO#txl#dffhswh#dnv#remlfwliv#araw#od#ora0

 $Dx$  wh#glii• uhqf h# $#gx$ #idlw#gh#od#soxv# iudaah#wdlooh#ah#vhv#plurluv/#oh#pra'oh# GVCUC5#d#xqh#edvh#vw u r #il{h#q\*hqylur q#

46# f p # dor w# t x h# dn v# GVQJ04# sursrvhaw# xah# edvh#uriodedn#hqwuh#8#hw# 45/: #fp #Srxu#wrxv#dnv# pra'dhv/#o"remlfwli#arlw# dyrlu# xqh# irfddn# q\*dx# prlqv#68#pp#srxu#•yl0 whu#bh#vliqhwdjh1

Woluliv#  $wdqV#$  $ddcsduhldt$  skrw  $.$ #  $\#$   $\phi$ h# GVQJ04#fr wh#4733#' XV#

hw#dn#GVCU05#4:83#'XV#+dmxwhu#dnv#wd{hv# hw#dhv#iudlv#qh#sruw1#Vxu#od#skrwr#fl0qhvvxv# ilj xuhqw#qhx{#rsw|rqv#=#xqh#eduuhwwh#vxs0

sruw#gh#iodvk#hw#xq#ylvhxu#vw∙u∙rvfrsltxh1 Soxv#gh#g• wdlov#hw#ghv#skrwrv#sulvhv#dyhf# kws=22z z z 1iuhhz hev ff r p 20duul hqd

Shuuh#Phlqguh Sdih#1:

Ch#p r a' dh#p df ur #hyw#alvsraledn#ahsxlv# ilg#maloohw#dx#sul{#gh#453#'XV#Chv#dylv#ghv# suhplhuv# xwolvdwhxuv# gh# fh# qrxyhdx# prq'oh#vrqw#dvvh}#srvlwliv#+hq#whqdqw#Ch#grxvhdx#prg'oh#g\*remhfwli#vwrurr#gh#Oruhr frpswh#qx#sul{#qh#b\*remtw#elhq#vu#\$1 Skrwr#wlunh#ax#vlwh#zhe#Oruhr Viwh#z he#Oruhr##z z z 1oruhr1frp Qrxyhdx#6GOODF##zzz10ruhr1frp2sdjhv2surgxfw20ruhrb6gohgvfdsgljlwdo1kwpo Remlf wi#p dfur##zzz10ruhr1frp26gpdfurchqvfds

Glvsrgledt#ghsxlv#ilg#dr w#dt#grxyhdx# prg'dn# %G# Chqv# lq# d# Fds# Glj lwdo%# thfradlvvdedn# Š# vr q# ghvlj q# dur qgl/# hvw# yhqqx#dx##sul{#qh#498# XV#+srxu#dssduhlov# uhidn {#Š#fdswhxu#qh#wdlodn#u∙qxlwh,1

 $qrxyhdx$ {#remlfwliv#vwovr# $Q$  uhr#du0 ulyhqw1#Lov#vrqw#Š#frppdqqhu#qluhfwhphqw# vxu#bh#vlwh#zhe#ah#Oruhr1

Rembfwliv#vw∙u∙r#Oruhn aar af • v#adav#od#Chwwuh#a£: #+s 190: /#dnv#

VIv wíph#frpsohwhŠ#edvh#ph#Fdqrq#L{xv#;3#gh#Sdvfdo#Judqihu#0#Skrwr##Sdvfdo#Judqihu

]0edu#hw#q∙fohqfk.hxu#VGP#qh#Sdvfdo#Judqjhu#+hqylurq#;:B,#0#Skrwr#=4Sdvfdo#Judqjhu

Judai hu rxv#o\*dqqrqflrqv#qdqv#od#Ohwnwuh#q£;#  $\mathsf{L}_{\mathsf{t}}$  + s1<, /# qrwuh#froo'jxh#Vxlvvh#Sdvfdo# Judai hu#sursryh#alii•uhaww#prawdihy#hw# frxsodjhv#q\*dssduhlov#skrwr#Fdqrq#xwld0 vdaw#dn#orilflho#VwhuhrGdwd#Pdnhu1#Lo#sur0 srvh# ahv# vlvw/phv#frpsohww#su'ww#Š# othp sorl#pdlv#dxvvl#ghv#l0edu#hw#ghv#g•fohq0

Frxscolihv#dssduhlov#sdu#Sdvfdc#fkhxw#frpsdwlednv#VGP#Sdvfdc#shxw# #lvvxh **u** ddyhu#  $ahv#$  $f$   $\leftarrow$  ednv#  $ah#$ a • f dhaf khp haw#ah#soxylhxw#p 'why#srxw# qhv#k|shuvw•u∙r#Š#od#v|qfkurqlvdwlrq# sduidlwh1#Hvw2lo#ehvrla#ah#oh#udshohu/#Sdvfdo# Judaihu#hyw#iudafrskrah/#fh#txl#idflolwh# elhq#d#frppxqlfdwrq#\$

#### dsa6a1vwhuhrvfrslh1rui

Chw that hav x hoth #ax # V w r CF oxe # uda . dlv Vhswhpeuh#533: #D#a£<45

#### Chwwth#p hqvxhooh#gx#Vww r OFoxe#ludq ollv a£<45规Mhswhpeuh 插33:

### Pra#txlshphawtahおulvhtah#yxhv#pdfur

#### Oh#b dw ulho

Me wdlv#q • rŠ#sr x uy x/#qh s x lv #x q #dq/# g x q h # s d l uh # g h # r p s d f w # q x p • ult x h v # V r q | # Z < 3/#dyhf#bhxu#f < eodjh#qwhuqh#srxu#od#v|q0 fkur#hw#dh#É#I0edu#Ê/#dh#wrxw#u∙dolv∙#sdu#Md0 fre#ydq#Hnhuhq1

Fh# xl#p h#p dqt xdlw# wdlw#dn#p r|hq#qh# suhqquh#qhv#yxhv#hq#p dfur/#hq#surilwdqw#  $ax\#$  idlv# t xh# p hv# dssduhlov# shxvhav# ha# sulgflsh#ohwwuh#dx#srlgw#mavtxxŠ#7#fp/#gx# p rlqv#Š#frqglwlrq#gh#u∙johu#bh#}rrp#Š#od#lr0 f doh#b lalp xp # r t xlvdohaw#68#b p.1

Mafre#ydg# Hnhuhg# sursrvdlw# ghsxlv# t xhot xhv#dqq•hv#vrq#v|vw p h#Š#p lurlu# vhp l0wdaysduhaw# É# P df ur er  $\ell$  #  $\hat{\mathsf{F}}/\mathsf{H}$ krphtsodghwlgo2 hnhuh3352pdfurer{1kwpd f xhvw# h#glvsrvlwli#t xh#mh#oxl#dl#frppdqg \*/# t x l#o x d# w # dv u # dx # e r x w# a x a # o r l v # h w# o x d # fr w #594/:3#B1

Fxhvw#xq#sdudoororsls'qh#hq#sodvwltxh# qrlu#qh#44#{#9#{#8#fp /#vxu#qhx{#idfhv#qx0 txho#vro.w#il{ • hv#ahx {#sodtxhv#ha#axudo#vxu# dnvtxhodnv#vh#il{hqw#dnv#qhx{#dssduhlov/# fkdfxq#dyhf#xq#furx#gh#slhq1

Ohqvhp edi#p rqw#rffxsh#ghx{#g•fl0 p 'wuhv#fxehv#Xq#shwhw#surorqjdwhxu#qh# f < ednv#d# • w+#dyu +#dyhf/#fdu#dnv#f < ednv#gx# suhp lhu#p rqwdjh#vrqw#wurs#frxuwv1

 $Qd# idf h# rssr v \cdot h#$  $\tilde{S}$ # xa# ahv# dssduhlov# hvw#f uhxvh#Ra#l #ah0 ylgh#xg#p lurlu#vhp I0  $w$ dqvsduhqw# $#t$ xdqq# div# ghx{# dssduhlov# vrgw# hq# sodfh/# rq# yrlw#dnv#remlfwliv#f›wh#Š#f›wh1

Fhw#  $ds$ sduhla# shxw#iolvvhu#odw∙udoh0 p hqw#vl#r q#ghvvhuh# vr q#• f ur x#gh#slhg## ra#uhs'uh#od#oduihxu# gh# od# edvh# vw u r/# hawh#xah#iofkh#txl#

idlw#sduwh#ah#odssduhlo#hw#xah#iudaxdw|ra# gh#3#Š#63#pp1

#### Oh v #suh p l h u v #u • v x o wd w

Phy#hyydly#dyhf#dn#iodyk#lawhuah#axxa# ghv#dssduhlov#gxgw#sdv#irgfwrgg•/#m#gh# vdlv#sdv#hqfruh#srxutxrl#Grqf/#dsutv# dyrlu#hvvd| • #qh#skrwrjudsklhu#xqh#shwwh# fkd-gh#grgw#dnv#soxv#jurv#dgghdx{#gxgw# t xh#8#p p #gh#gldp 'wuh#+skrwr#4,/#mh#vxlv# doo #skrwrjudsklhu#txhotxhv#idhxuv#qh#prq# rduglq#hq#sohlq#vrohlo1#OwetxIshphqw#sru0 wdgw#rpeuh/#vxuwrxw#gh#wu/v#su/v/#mxdl#g# suhqquh#dyhf#dh#vrdhlo#suhvtxh#hq#idfh/#hw# Š#xqh#glvwdqfh#gh#43#Š#48#fp/#dyhf#xqh# edvh #gh#8#pp/#dyhf#xq#slhq#wrjhu1

Suhp I' uh# frqvvdvdwlrq# q•idyrudedn#  $#$ dnv#ghx{#yxhv#qxrqw#sdv#dnv#p'phv#frx0  $\frac{1}{2}$  ohxuv# +skrwr#5,# $\frac{1}{2}$ khxuhxvhphqw/#dsu/v# É#dnavwhphqw#dxwrpdwltxh#ghv#frxohxuv#Ê# sdu# Vwhuhr Skrwr# Pdnhu/#fhv# alvsdulwrv# vrgw#sduidlwhphqw#ruulj•hv1

Lettre mensuelle du Stéréo-Club Français Septembre 2008 - n°912

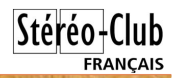

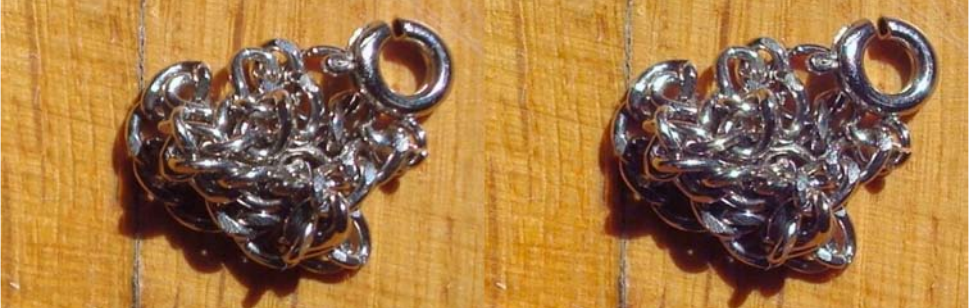

Photo 1 : Petite chaîne en macro - Photo : Olivier Cahen

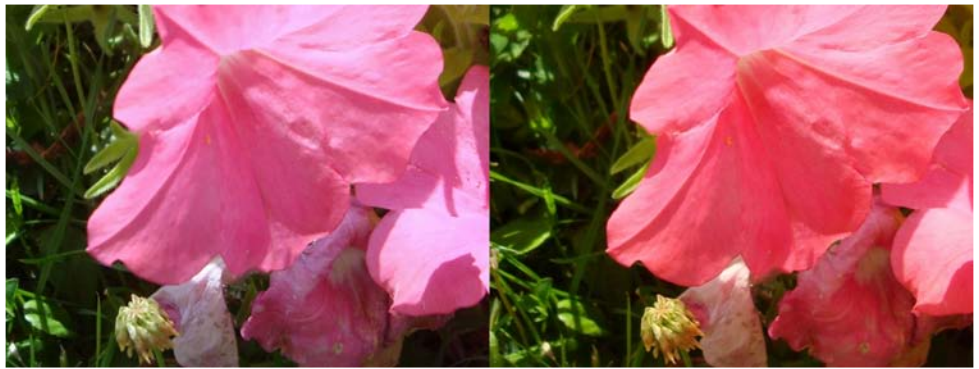

Photo 2 : Différences de teinte entre les deux images - Photo : Olivier Cahen

Deuxième difficulté : les appareils ne mettent pas au point sur le premier plan, et parfois pas dans le même plan pour les deux vues. Pas d'explication. Je me contente donc de ne rien prendre à moins de 15 cm, en attendant qu'un collègue du SCF m'explique comment configurer mes Sony W90 pour qu'ils mettent au point sur le premier plan. J'avais une belle toile d'araignée devant des fleurs, la bestiole bien visible (photo 3) : mes appareils ont préféré se mettre au point sur les fleurs dix centimètres en arrière. Il est vrai que ces fleurs sont plus belles que cette araignée de moins d'un centimètre pattes incluses, mais de quel droit ces appareils refusaient-ils d'accepter cette araignée

comme un vrai premier plan ? De plus, ils ne sont pas toujours au point en même temps: quand la guêpe a daigné se poser sur la fleur que je visais, l'un s'est bien mis au point, l'autre vue n'était pas nette (photo 4).

J'ai finalement pu photographier quelques fleurs et papillons de près (photos 5 & 6). Un avantage de ce montage à semi–transparent est qu'il permet d'utiliser la focale « normale » de mes appareils, donc que les photos ont un relief « conforme », du moins tant que je n'abuse pas du recadrage 1024x768 par StereoPhoto Maker dans mes originaux de 8 mégapixels.

Olivier Cahen (texte et illustrations)

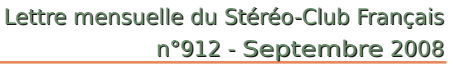

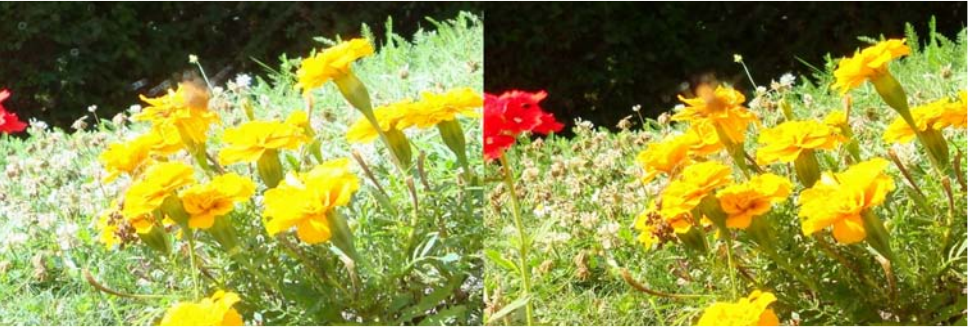

Photo 3 : Où est passée l'araignée ? - Photo : Olivier Cahen

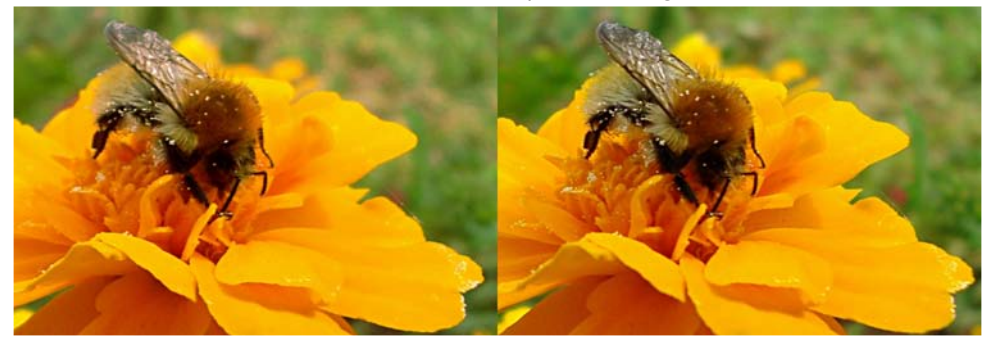

Photo 4 : Difficulté d'avoir la même mise au point sur les deux appareils - Photo : Olivier Cahen

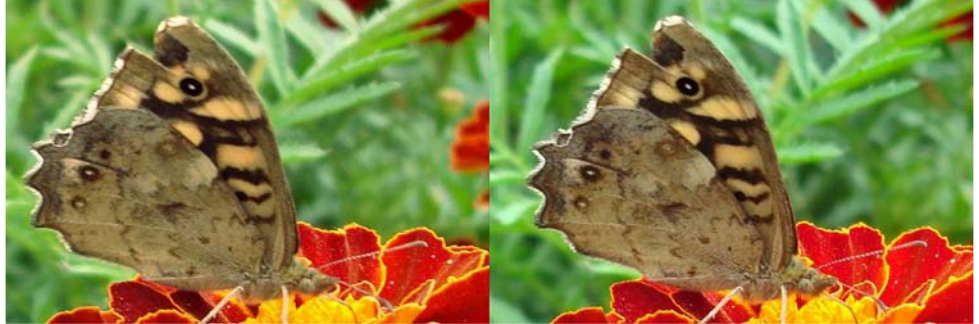

Photo 5 : Papillon du jardin en macro - Photo : Gilbert Grillot

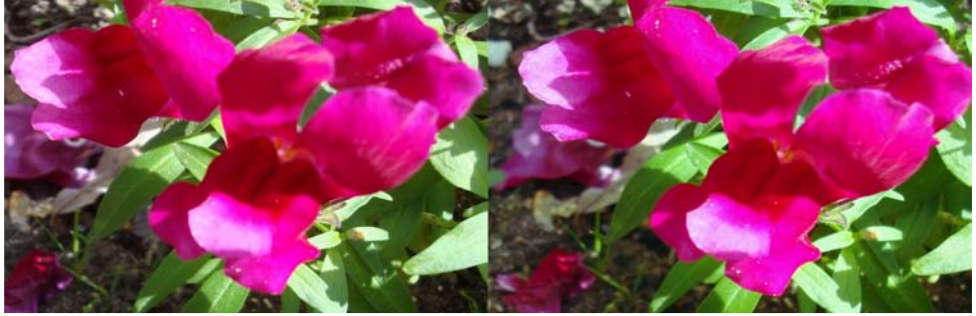

Photo 6 : Fleurs du jardin en macro - Photo : Olivier Cahen

Stéréo-Club

### **Nos amis disparus**

#### **Jean-Jacques Peaucellier**

N ous venons d'apprendre le décès de<br>Club depuis plus de 30 ans et également ous venons d'apprendre le décès de notre collègue, membre du Stéréomembre du conseil d'administration du Club. La Rédaction

#### **Jean-Jacques Peaucellier est passé dans la 4e dimension...**

C 'était mon copain, c'était mon ami. Il avait le cœur innombrable et se dévouait pour tous. Il était généreux sans affectation ce gros ours des Rocheuses (1m83, 115 kilos en ses bons jours...). Et puis, fin 2007, la machine s'est déréglée. Il a fait de l'insuffisance respiratoire du fait d'une "fibrose" pulmonaire. Or, on sait que la "maladie de l'amiante" (asbestose) EST une fibrose ! Puis il s'est brisé le fémur. Les examens ont décelé un cancer des os

ET des métastases pulmonaires... Il a quitté notre monde de la 3D pour celui de la quatrième dimension le jeudi 14 août en l'hôpital de Mantes. Il a été incinéré puis inhumé le jeudi 21 dans le caveau familial de Montfort-Lamaury, près de la maison de Maurice Ravel. Mais il préférait les "romantiques". Ce "passionné" ne manquera pas, dans la "4D" de poser des questions embarrassantes à tout le monde, y compris à Dieu, car il ne prenait jamais rien pour argent comptant, il fallait qu'on lui démontre, qu'on lui prouve. Et il faisait ses gros yeux blancs furibards quand on essayait d'éluder. Par esprit parigot, je le surnommais Peaucellerie d'Epone... Chapeau, Messire ! De ma part et de la part de tous les membres du SCF.

Serge Lebel

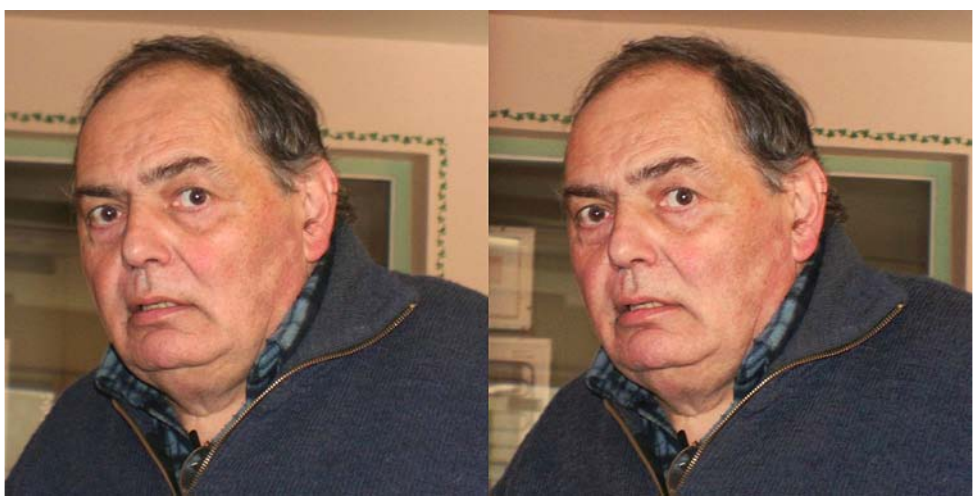

Jean-Jacques Peaucellier à Aulnay-de-Saintonge en février 2007 - Photo : Henriette Magna-Clerc

## Yr y#skrwry#ywo uor#gwdyldwlro

If khofSdwuf n#Odxuhw#p hp euh#gx#VFI/# sduwlflsh#Š# od# urdolvdwlrg# gxxgh# kivw luh# gh# odyldw'r g# loox vww h# sdu# ghv# vwo unic udp. p. hy#undolvo v#ah#4<3:#Š#533:1#Lo# v>djlw#qx#surmtw#É#433#dqv#qh#frqtx'wh#qh# od#6<sup>h</sup>#Glphqvlrq#hq#6G#Ê<sup>«</sup>

G\*ruhv#hw#d∙mŠ#vrqw#hqvlvdi∙v#⊨

- $§$  xq#qldsrudpd#vwrunrvfrsltxh#surmlwr# ho:#É#ixoo#KG#Ê#txl#srxuudlw#wuh#su∙vhq0 w #ha#533<#orw#ax#surfkdla#Vdora#Lawhu0 qdw'r qdo# qh# o"D•ur qdxw't xh# hw# qh# o"Hysdfh#txl#i'whud#doruv#vra#433<sup>h</sup>#daal0 yhwdluh#r x2hw#hq#5346#or w#qh#vd#83h# • alwhr a#
- § olp suhvvlrq# g\*dqdjo|skhv# gh# wutv# judgg#irupdw#srxu#xgh#h{srvlwlrg#h{wr0  $1$ *l* $h$ *x* $1h$ <sup> $#$ </sup>
- § overgiv bridget of the G#rix #GYG#gx #gldsrudpd# vw ur r vf r slt xh# hquhj lvwr# hq# p r ghv# dadi ol sklt xh#hw#v∙t xhawlho#≽
- § overlay q#g\*xq#dyuh#gh#vww.uvrjudpphv# dodio)skltxhv#hw#nn {wdsrv●v#>
- § ahv#lp suhvvlr av#vr xv#u vhdx{#dnawr x0 odluhv#43{48#hw#63{78.1

Chv#vxrhw#vxlvdaw#shxvhaw#wuh#uhwhaxv#

- § div#dyldwhxw/#lqj . qlhxw/#p . f dqlflhqv/# sdvvdi huv/#slorwhv#111
- § dnv#d• ur aur p hv/#d• ur sruwv/#dwhdhuv/#b d0 qxidfwxuhv#hw#xvlqhv#111
- 0 dnv#h{srvlwlrqv#hw#vdorqv/#qrwdpphqw# dx#Judgg#Sdodlv#hw#dx#Erxuihw1
- S dhv#a•sduw/#vrov#hw#duulv•hv#ahv#suh0 p lhuv#uhfrugy/#ahv#iudaahv#wudyhuv•hv/# vrluh# ahv# plvvlrav# pldvdluhv/# arvdp0

phqw#gh#odup • h#gh#odlu#iudq•dlvh#>

§ dhv#d•urahiv/#k•dfrsw'uhv/#klaudvlrav# hw# aluli hdedny# lafoxy/#flylov#hw#pld0 wdluh v/#surwrwlsh v#dvhf#rx#vdav#vxlwh/# dx#vrc#hw#ha#vrc1

Chv#phpeuhv#qx#Vww urr#Foxe#ludq•dlv#sur0 sul• wdluhv#gh#whov#vw• u•rjudpphv#rx#txl# frqqdlvvhqw#ghv#shwrqqhv#hq#srvv•gdqw# vrqw#qylw∙v#Š#vh#dluh#frqqd—wuh#sdu#=

§frxuulho#Š#o\*douhvvh#h0o dlo#⊨ fhqwdqv6Ghq6GC | dkrr1u dvhf#FF#= idohulhCvwhuhr0foxe1iu

§ worskrqh#dx# #66#+3,#995#894#4661

Vrgw#uhfhydednv#soxvlhxuv#vxssruww#whov#  $txh#$ 

- § sodtxh#gh#yhuuh#⊳
- § whudjh#skrwrjudskltxh#rx#lpsuhvvlrq# vxu#duwh#
- § fduwh#%Dh∨wudah<sup>a</sup>%#rx#alvtxh#%Ylhz0 Pdvwhu<sup>a</sup> %11
- § frxsdh#gh#gldsrvlwlyhv# +ruljlgddhv#gh# su•i•uhafh.#>
- §ilfklhu# qxp ultxh# qrq# frpsuhvv•# +1ep s/#1svg/#Mvi.1

Srxu#fkdtxh#vw•u•rjudpph#sursrv•/#yrxv# hvwtgxderug#ghpdqg•#

§ xgh#lp di h#gxp • uv• h#hg#edvvh#g• ilgl0 whra#srxu#ha#dssu∙flhu#o\*law∙u'w

hw#wl#srvvledn#

- § od#o:dwh/#oh+#olhx#hw#oh#o:rp#o.h#o\*dxwhxu#o.h# od#sulvh#gh#yxh#vw∙u∙rjudskltxh#⊳
- § đighqwhiifdwirq#gx#rx#ghv#dylrqv#hw#shu0 vr aahv#hsu vhaw v1

#### **DATE LIMITE D'ENVOI DE VOS PROPOSITIONS : 30 NOVEMBRE 2008**

Ensuite, sera demandé aux propriétaires des stéréogrammes sélectionnés :

- le prêt de leurs images ou
- leur numérisation conforme aux indications fournies ultérieurement ;
- les noms et coordonnées des ayants droit éventuels ;
- l'autorisation de les utiliser dans le cadre du projet et des exploitations fixées :
- l'autorisation donnée au SCF d'archiver sa propre sélection à des fins qu'il lui appartiendra de définir.

D'avance merci pour votre contribution qui, je l'espère, ne manquera pas de nous surprendre.

Michel Patrick Lauret

Stéréo-Club **FRANCAIS** 

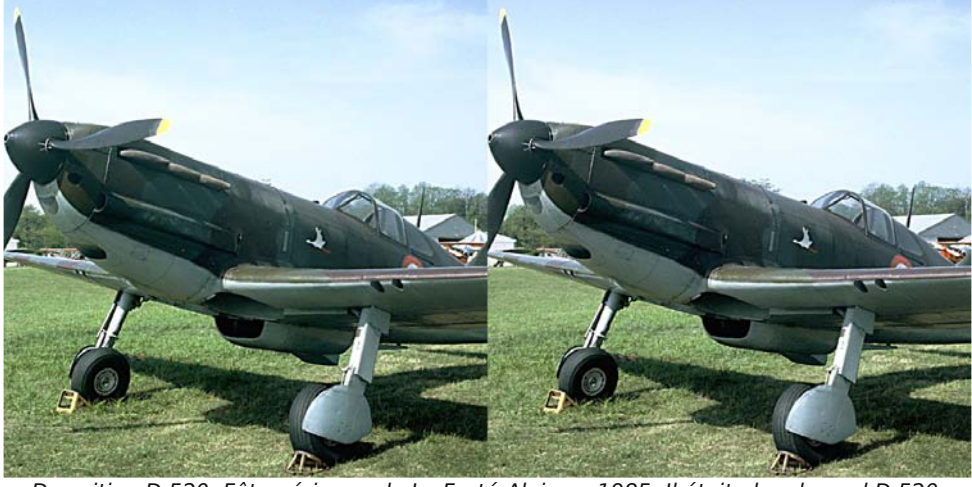

Dewoitine D 520. Fête aérienne de La Ferté-Alais en 1985. Il était alors le seul D 520 en état de vol mais il a été depuis détruit dans un crash qui a entraîné la mort de son pilote, Christian Bove. - Photo : Michel Patrick LaureT

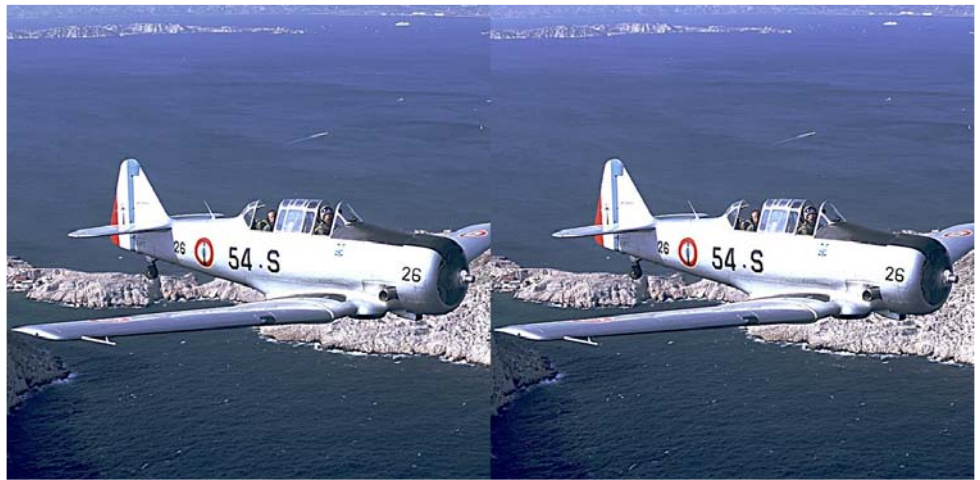

Survol de la méditerranée au large de Marseille. North American T6 piloté par Claude Requi. Photographie réalisées depuis un Chance Vought F4U Corsair, lors de la commémoration des débarquements et de la libération de la France. - Photo : Michel Patrick LaureT

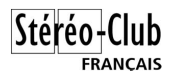

#### Lettre mensuelle du Stéréo-Club Français n°912 - Septembre 2008

#### **Appareils stéréo anciens : les dos film du début de siècle**

En 1898, dès l'apparition des premières pellicules en bobines, les appareils à furent dotés de dos film permettant d'utiliser des films de formats variés et très nombreux. Collection particulière. Photos réalisées par Gill n 1898, dès l'apparition des premières pellicules en bobines, les appareils à plaques furent dotés de dos film permettant d'utiliser des films de formats variés et ils furent

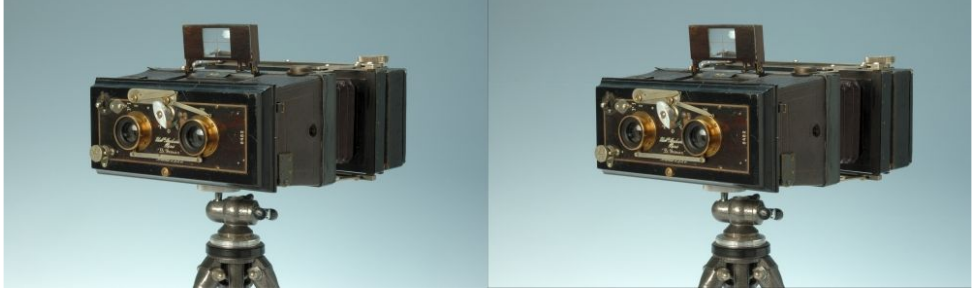

EASTMAN KODAK, USA, modèle Stereo Kodak n° 1, 1920, base 82,5 mm, objectifs anastigmat 130 mm, f: 7,7 à 45, obturateur : poses B et T, 1/25s, 1/50s, 1/100s, format 2 x 78 x 80 mm sur film 101, boîtier en bois gainé.

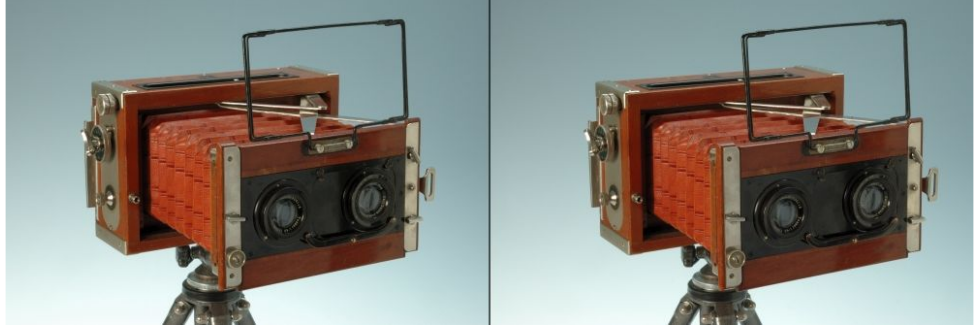

CONTESSA NETTEL, Allemagne, 1920, obturateur à rideau vertical : instantané, poses B et T, objectifs Tessar Zeiss FA5 90 mm f: 6 à 32, mise au point par allongement du soufflet en cuir, décentrement vertical, format 6 x 13 cm ou panoramique sur châssis, dos pour film 120.

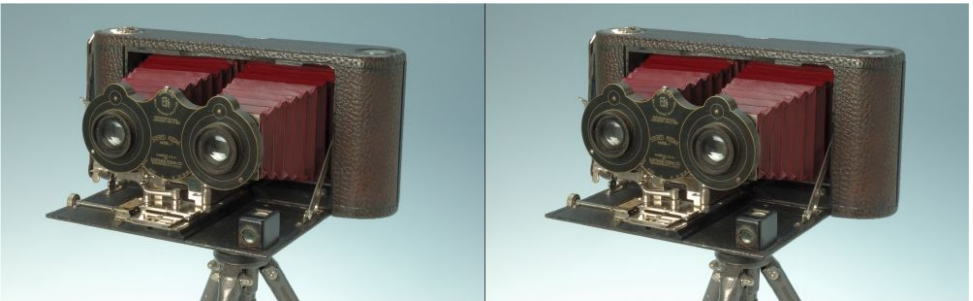

MACKENSTEIN, France, modèle Francia, n°8482, format 6 x 13 cm, objectifs Dagor 111, soufflet cuir, adaptateur amovible pour film 120 et vues panoramiques.

La présente « Lettre Mensuelle » a été réalisée par Pierre Meindre avec le soutien de Olivier Cahen, Rolland Duchesne, Gilbert Grillot, Henriette Magna, Gérard Métron et Pierre Parreaux.